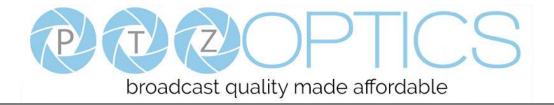

# PTZ Optics $12x \text{ NDI}|HX^{TM}$

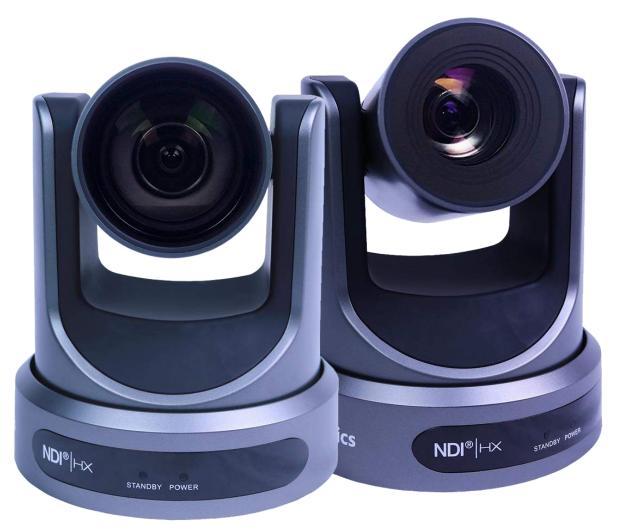

# **User Manual**

# Model Nos: PT12X-NDI-GY & PT12X-NDI-WH

V1.1

(English)

Please check PTZOPTICS.com for the most up to date version of this document

Rev 1.1 3/18

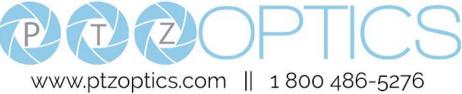

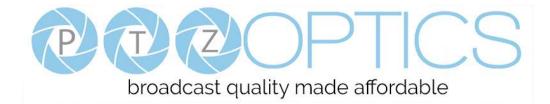

### Preface

Thank you for using the HD Professional Video Conferencing Camera. This manual introduces the function, installation and operation of the HD camera. Prior to installation and usage, please read the manual thoroughly.

### Precautions

This product can only be used in the specified conditions in order to avoid any damage to the camera:

- Don't subject the camera to rain or moisture.
- Don't remove the cover. Removal of the cover may result in an electric shock. In addition to voiding the warranty. In case of abnormal operation, contact the manufacturer.
- Never operate outside of the specified operating temperature range, humidity, or with any other power supply than the one originally provided with the camera.
- Please use a soft dry cloth to clean the camera. If the camera is very dirty, clean it with diluted neutral detergent; do not use any type of solvents, which may damage the surface.

# Note

This is an FCC Class A Digital device. As such, unintentional electromagnetic radiation may affect the image quality of TV in a home environment.

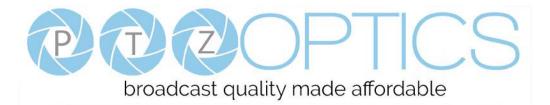

# **Table of Contents**

| 1  | Supplied Accessories ······ 1                |
|----|----------------------------------------------|
| 2  | <u>Notes</u> ····· 1                         |
| 3  | Quick Start ····· 2                          |
| 4  | <u>Features</u> ······ 4                     |
| 5  | Product Specifications                       |
| 6  | Main Unit ······ 7                           |
| 7  | IR Remote Controller ······ 8                |
| 8  | Using IR Remote Controller ······ 10         |
| 9  | Dimensional Drawings ······13                |
| 10 | <u>RS-232 Interface</u> ······14             |
| 11 | Serial Communication Control                 |
| 12 | Menu Settings ······ 27                      |
| 13 | Network Connection                           |
| 14 | NDI   HX <sup>TM</sup> Setup Guide ·······45 |
| 15 | Maintenance and Troubleshooting              |

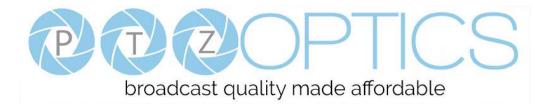

## **Supplied Accessories**

When you unpack your camera, check that all the supplied accessories are included:

- Camera.....1
- AC Power Adaptor.....1
- Power Cord......1
- RS232 Cable ......1
- IR Remote Controller ......1
- User Manual ......1

#### Notes

#### • Electrical Safety

Installation and operation must be in accordance with national and local electric safety standards. Do not use any power supply other than the one originally supplied with this camera.

#### • Polarity of power supply

The power supply output for this product is 12VDC with a maximum current supply of 2A. Polarity of the power supply plug is critical and is as follows.

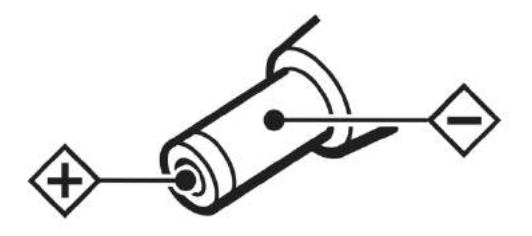

#### • Handling

- Avoid any stress, vibration, or moisture during transportation, storage, installation and operation.
- Do not lift or move the camera by grasping the camera head. Do not turn the camera head by hand. Doing so may result in mechanical damage.
- Do not expose camera to any corrosive solid, liquid, or gas to avoid damage to the cover which is made of a plastic material.
- Ensure that there are no obstacles in the tilt or pan ranges of the camera lens.
- Never power camera on before installation is complete.
- **DO NOT DISMANTLE THE CAMERA** The manufacturer is not responsible for any unauthorized modification or dismantling.

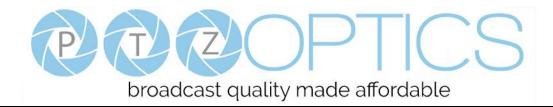

# **Quick Start**

Step 1. Please check that all connections are correct before powering on the camera.

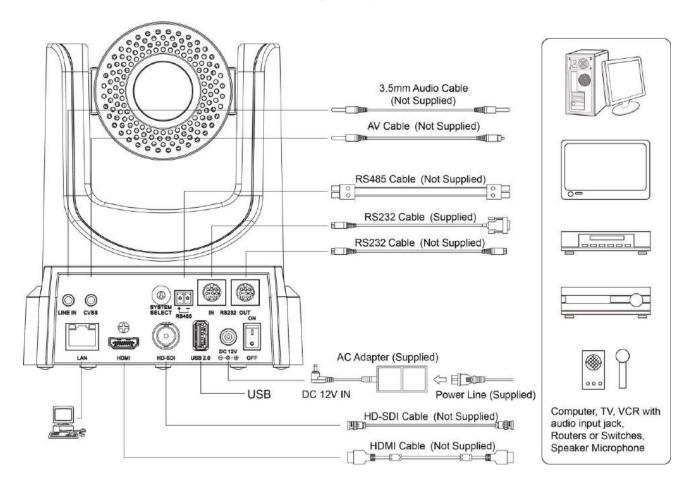

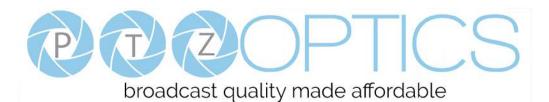

Step 2. Set the system select switch for your desired video output resolution and frame rate.

For many applications, setting 0 (1080p-60) will provide the best overall performance.

For highest possible resolution, use setting 0 (1080p-60) or 6 (1080p-30), however your actual realized frame rate may

be limited to a lower value than 60 fps by your software, hardware, and/or network connection.

NOTE: After changing this dial, you need to restart the camera to see the effect. Turn the camera off then on.

| VIDEO SYSTEM |           |   |        |  |
|--------------|-----------|---|--------|--|
| 0            | 1080p60   | 8 | 720p30 |  |
| 1            | 1080p50 9 |   | 720p25 |  |
| 2            | 1080i60   | А | -      |  |
| 3            | 1080i50   | В | -      |  |
| 4            | 720p60    | С | -      |  |
| 5            | 720p50    |   | 576i   |  |
| 6            | 1080p30   | Е | 480i   |  |
| 7            | 7 1080p25 |   | -      |  |

CAUTION: After changing the system (rotary) switch, you need to restart the camera to take effect.

Step 3. Press the toggle the rear power switch to the ON position and the power LED will illuminate.

**Step 4.** The Pan-Tilt mechanism will rotate the lens to the maximum position of top right after the camera starts, then it will return to the "center". The process of initialization is now complete.

(Note: If the position preset 0 has been stored, the position preset 0 will be called up after initialization in lieu of "home")

**Step 5.** (**Optional**) If you want to restore the factory default settings, press [MENU] button to display the OSD menu. Select the item [MENU] -> [RESTORE DEFAULT] -> [Restore]. Set the value [Yes], press [HOME] button to restore the factory default settings. Or when using the IR remote, press [\*] + [#] + [6] in succession to restore to factory default settings.

| <b>RESTORE D</b> | <b>RESTORE DEFAULT</b> |  |  |  |  |
|------------------|------------------------|--|--|--|--|
| ▶ Restore        | Yes                    |  |  |  |  |
|                  |                        |  |  |  |  |
| ◆ Change         | Value                  |  |  |  |  |
| [Home] OK        |                        |  |  |  |  |
| [Menu] Back      |                        |  |  |  |  |

### Features

- 1. Supports simultaneous NDI | HX<sup>TM</sup>, 3G-SDI, HDMI and IP network streaming for up to 1080P@60.
- 2. Supports non-simultaneous CVBS (composite video) output via RCA connector (480i or 576i).
- 3. Includes Panasonic's high quality, 1/2.7 inch, 2.07 million effective pixels, HD CMOS sensor, which can produce a maximum 1920 x 1080 image with a high quality, maximum output frame rate of 60 fps (frames per second).
- 4. Ultra-high frame rate 60fps for HDMI and SDI and up to 720@120fps for IP Streaming / NDI | HX<sup>TM</sup>.
- 5. Supports IP streaming via RTSP and RTMP using H.264, H.265, and MJPEG.
- 6. Microphone & AAC Audio Stream Encoding for NDI | HX<sup>TM</sup>, IP stream, & HDMI Use line-level microphone for audio line in input. Uses AAC audio encoding for better sound quality and smaller bandwidth usage.
- 7. Includes an Olympus, high-quality, telephoto lens, supporting 12x optical zoom and optional 16x digital zoom with wide angle 72.5 degree horizontal field of view in widest zoom setting.
- 8. The high SNR (signal to noise ratio) of the CMOS sensor (≥55dB), combined with 2D and 3D noise reduction algorithms, effectively reduces noise, even under low illumination conditions.
- 9. Includes DRC (dynamic range control), allowing for greater image quality and detail across images that are both well-lit and shadowed in the same frame.
- 10. Includes RS232 and RS485 interfaces for wired remote control. Most parameters of the camera can be remotely controlled by high-speed communications via joystick and central control system applications.
- 11. Includes web-based IP remote control interface.
- 12. Allows for NDI | HX<sup>TM</sup> control through NDI<sup>®</sup> approved platforms that offer control such as the NDI<sup>®</sup> Studio Monitor.
- 13. Freeze Allows freezing of video image on all outputs to allow for calling next preset without showing camera motion.
- 14. Power over Ethernet Supports PoE 802.3af.

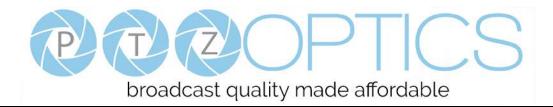

# **Product Specifications**

| Model                     | PT12X-NDI-GY and PT12X-NDI-WH                                                                                                    |  |  |  |
|---------------------------|----------------------------------------------------------------------------------------------------|--|--|--|
| Туре                      | PTZ Optics NDI   HX <sup>TM</sup> HD 1080p Color Video Camera                                                                             |  |  |  |
| Camera                    |                                                                                                    |  |  |  |
| Video System              | HD: 1080p/60, 1080p/50, 1080i/60, 1080i/50, 1080p/30, 1080p/25, 720p/60, 720p/50, 720p30, 720p25, 720p/120, 640x480p/240<br>SD: NTSC, PAL |  |  |  |
| Sensor                    | 1/2.7", CMOS, Effective Pixel: 2.07M                                                                                                    |  |  |  |
| Scanning Mode             | Progressive                                                                                                    |  |  |  |
| Lens                      | 12x, f3.5mm ~ 42.3mm, F1.8 ~ F2.8                                                                                                    |  |  |  |
| Digital Zoom              | 16x                                                                                                    |  |  |  |
| Minimal Illumination      | 0.05 Lux @ (F1.8, AGC ON)                                                                                                    |  |  |  |
| Shutter                   | 1/30s ~ 1/10000s                                                                                                    |  |  |  |
| White Balance             | Auto, Indoor, Outdoor, One Push, Manual, VAR                                                                                              |  |  |  |
| Backlight Compensation    | Support                                                                                                    |  |  |  |
| Digital Noise Reduction   | 2D&3D Digital Noise Reduction                                                                                                    |  |  |  |
| Video S/N                 | ≥55dB                                                                                                    |  |  |  |
| Horizontal Angle of View  | 6.9° ~ 72.5°                                                                                                    |  |  |  |
| Vertical Angle of View    | 3.9° ~ 44.8°                                                                                                    |  |  |  |
| Horizontal Rotation Range | $\pm 170^{\circ}$                                                                                                    |  |  |  |
| Vertical Rotation Range   | $-30^{\circ} \sim +90^{\circ}$                                                                                                    |  |  |  |
| Pan Speed Range           | $1.7^{\circ} \sim 100^{\circ}/s$                                                                                                    |  |  |  |
| Tilt Speed Range          | 1.7° ~ 69.9°/s                                                                                                    |  |  |  |
| H & V flip                | Support                                                                                                    |  |  |  |
| Image Freeze              | Support                                                                                                    |  |  |  |
| РоЕ                       | Support (802.3af)                                                                                                    |  |  |  |
| Face Detection            | Not Supported                                                                                                    |  |  |  |
| Local Storage             | Not Supported                                                                                                    |  |  |  |
| Number of Preset          | 255                                                                                                    |  |  |  |
| Preset Accuracy           | 0.1°                                                                                                    |  |  |  |
| IPC Features              |                                                                                                    |  |  |  |
| Video Coding Standard     | H.264/H.265/MJPEG                                                                                                    |  |  |  |
| Video Stream              | First stream, Second stream                                                                                                    |  |  |  |
| First Stream Resolution   | 1920x1080, 1280x720, 1024x576, 960x540, 640x480, 640x360                                                                                  |  |  |  |
| Second Stream Resolution  | 1280x720, 1024x576, 720x576, 720x408, 640x360, 480x270, 320x240, 320x180                                                                  |  |  |  |

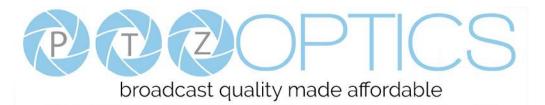

| IPC Features            |                                                                                              |  |  |  |
|-------------------------|----------------------------------------------------------------------------------------------|--|--|--|
| Bit Rate                | 128Kbps ~ 8192Kbps                                                                           |  |  |  |
| Bit Rate Type           | Variable rate, fixed rate                                                                    |  |  |  |
| Frame Rate              | 50Hz: 1fps ~ 50fps, 60Hz: 1fps ~ 60fps, 720p120: 120fps, 640x480p240: 240fps                 |  |  |  |
| Audio Standard          | AAC                                                                                          |  |  |  |
| Audio Rate              | 96K, 128K, 256K                                                                              |  |  |  |
| Support Protocols       | TCP/IP, HTTP, RTSP, RTMP, Multicast, DHCP, ONVIF etc                                         |  |  |  |
| Input/Output Interface  |                                                                                              |  |  |  |
|                         | 1 x HDMI: Version 1.3                                                                        |  |  |  |
| HD Output               | 1 x 3G-SDI: BNC type, 800mVp-p, 75Ω, Along to SMPTE 424M standard                            |  |  |  |
| SD Output               | 1 x CVBS: RCA jack, 1Vp-p, 75Ω                                                               |  |  |  |
| Network Interface       | 1 x RJ45: 10/100/1000M Adaptive Ethernet ports                                               |  |  |  |
| Audio Input             | 1-ch 3.5mm audio interface, Line In                                                          |  |  |  |
| USB                     | 1 x USB2.0: type A jack                                                                      |  |  |  |
|                         | 1 x RS-232 IN: 8pin Min DIN, Max Distance: 30m, Protocol: VISCA/Pelco-D/Pelco-P              |  |  |  |
| Communication Interface | 1 x RS-232 OUT: 8pin Min DIN, Max Distance: 30m, Protocol: VISCA network use only            |  |  |  |
|                         | 1 x RS-485: 2pin Phoenix port, Max Distance: 1200m, Protocol: VISCA/Pelco-D/Pelco-P          |  |  |  |
| Power Jack              | JEITA type (DC IN 12V)                                                                       |  |  |  |
| Generic Specification   |                                                                                              |  |  |  |
| Input Voltage           | DC 12V / PoE (802.3af) (optional)                                                            |  |  |  |
| Current Consumption     | 1.0A (Max)                                                                                   |  |  |  |
| Operating Temperature   | $-10^{\circ}$ C ~ $40^{\circ}$ C ( $14^{\circ}$ F ~ $104^{\circ}$ F)                         |  |  |  |
| Storage Temperature     | $-40^{\circ}\text{C} \sim 60^{\circ}\text{C} (-40^{\circ}\text{F} \sim 140^{\circ}\text{F})$ |  |  |  |
| Power Consumption       | 12W (Max)                                                                                    |  |  |  |
| MTBF                    | >30000h                                                                                      |  |  |  |
| Size                    | 169mm x 142mm x 164mm                                                                        |  |  |  |
| Net Weight              | 1.35 Kg                                                                                      |  |  |  |

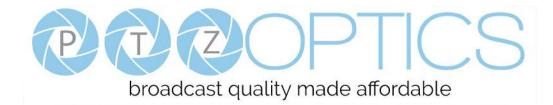

# Main Unit

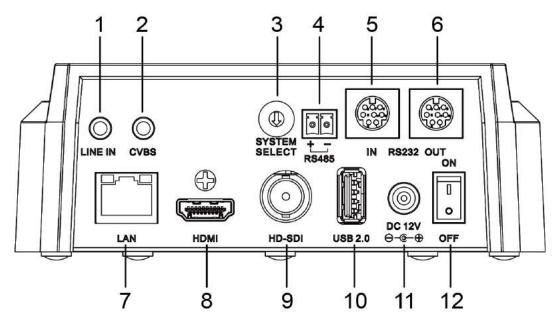

- 1. Audio LINE IN Interface (NDI|HX<sup>TM</sup>, HDMI, IP)
- 2. CVBS (composite video SD) Interface
- 3. System select dial (resolution)
- 4. RS485 jack
- 5. RS232 IN jack
- 6. RS232 OUT jack (pass through for daisy chain)

- 7. Network (NDI|HX<sup>TM</sup>, IP streaming, and control)
- 8. HDMI (Digital Video Output)
- 9. HD-SDI (Serial Digital Video Output)
- 10. USB 2.0 (USB Storage)
- 11. DC 12V power jack
- 12. Power switch

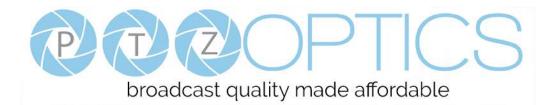

# **IR Remote Controller**

#### 1. Standby Button

Press this button to enter standby mode. Press it again to enter normal mode.

NOTE: Power consumption in standby mode is approximately half of the normal mode.

#### 2. Position Buttons

To set preset or call preset.

#### 3. \* Button

For multiple function.

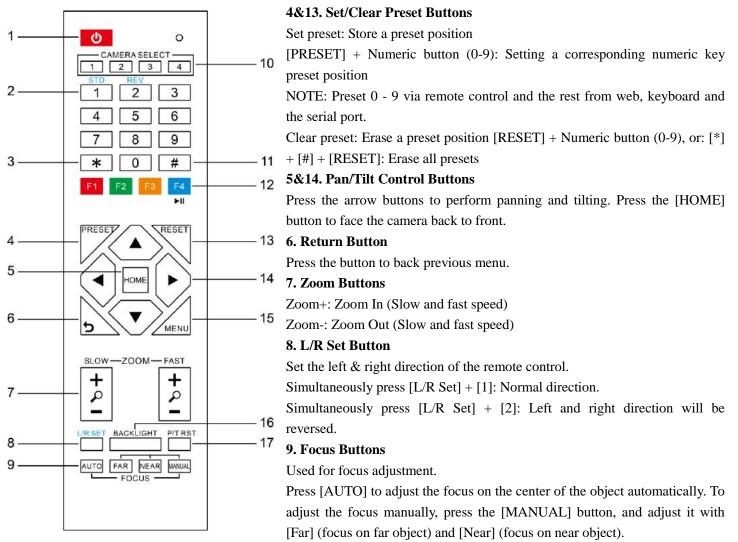

#### 10. Camera Address Select Buttons

Press the button corresponding to the camera which you want to operate with the remote controller.

#### 11. # Button

For multiple function.

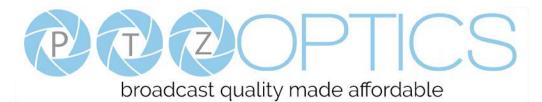

#### 12. Multiple Function Buttons

Function 1. Set camera IR address

Press 3 keys contiguously can set camera IR address as follow:

[\*] + [#] + [F1]: Address 1

[\*] + [#] + [F2]: Address 2

[\*] + [#] + [F3]: Address 3

[\*] + [#] + [F4]: Address 4

Function 2. Image freezing function

Press [F4] to start the freeze function. The word "Freeze" displays on the upper left corner. After five seconds, the display disappears automatically (though the freeze feature continues). To cancel the freeze, press the [F4] key the word "Unfreeze" displays on the upper left corner. After five seconds, the display disappears automatically.

#### 15. Menu Button

Menu button: Press this button to enter or exit the OSD menu.

#### 16. Backlight Button

Backlight button: Press this button to enable the backlight compensation. Press it again to disable the backlight compensation.

NOTE: Effective only in auto exposure mode.

NOTE: If there is a light behind the subject, the subject will appear dark. In this case, press the backlight ON / OFF button. To cancel this function, press the backlight ON / OFF button.

#### 17. P/T RST Button

Press the button to self-calibrate pan and tilt once again.

#### Shortcuts for some 'Set' Functions

[\*] + [#] + [1]: Display OSD menu in English

[\*] + [#] + [3]: Display OSD menu in Chinese

- [\*] + [#] + [4]: Show IP address
- [\*] + [#] + [6]: Quickly restore the default settings
- [\*] + [#] + [8]: Show the camera version

[\*] + [#] + [9]: Quickly set mount mode (flip / normal) 1. Standby Button

Press this button to enter standby mode. Press it again to enter normal mode.

NOTE: Power consumption in standby mode is approximately half of the normal mode.

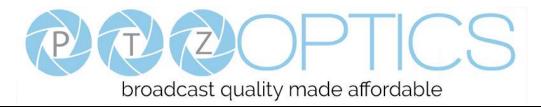

# **Using IR Remote Controller**

When the camera is operational, you can use the remote controller to perform panning, tilting, zooming and focusing, as well as store and call back preset positions. Button Instructions:

1. In these instructions, 'press the button' means to press and release. A special note will be given if holding a button down for more than one second is required.

2. When a button-combination is required, do it in sequence (not simultaneously). For example, '[\*] + [#] + [F1]'means press [\*] first and then press [#] and then press [F1].

#### 1. Pan/Tilt Control

Tilt up:

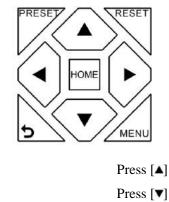

| Tilt down:                     | Press [V]    |
|--------------------------------|--------------|
| Pan left:                      | Press [◀]    |
| Pan right:                     | Press [▶]    |
| Face the camera back to front: | Press [HOME] |

**Press and hold** the up/down/left/right buttons, to keep panning or tilting from slow to fast, (until the camera reaches the mechanical limit). The camera stops as soon as the button is released.

#### 2. Zoom Control

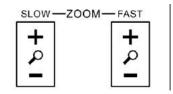

| Zoom Out: | press [+] button under FAST or SLOW |
|-----------|-------------------------------------|
| Zoom In:  | press [-] button under FAST or SLOW |

**Press and hold** the button, to keep zooming in or out (until the lens reaches the mechanical limit). The lens stops as soon as the button is released.

#### 3. Focus Control

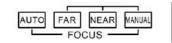

AUTO: Change focus mode to AF, which allows the camera to adjust the focus automatically on the center of the image.

MANUAL: Change focus mode to MF, which allows the user to adjust the focus manually (see FOCUS FAR & FOCUSNEAR).

FOCUS FAR: Press [FAR] button(NOTE: Effective only in MANUAL focus mode)

FOCUS NEAR: Press [NEAR] button(NOTE: Effective only in MANUAL focus mode)

# **Press and hold** the FOCUS [FAR] or FOCUS [NEAR] button, allows for continuous adjustment, stopping as soon as the button is released.

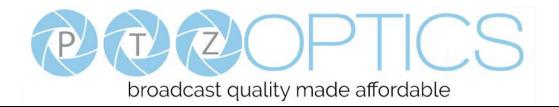

#### 4. BACKLIGHT. L/R SET and P/T RST Controls

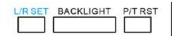

Reverse Pan controls direction: Press and hold [L/R SET] button while pressing [1] *aka* [*STD*] button for normal pan controls. Press and hold [L/R SET] button while pressing [2] *aka* [*REV*] button for reversed pan controls.

Backlight Compensation Control: Press [BACKLIGHT] button to enable backlight compensation. Press it again to disable backlight compensation. (Note: Backlight is only effective in full auto exposure mode)

Pan Tilt Control Self Calibration: Press [P/T RST] button to recalibrate the Pan and Tilt limits.

#### 5. Standby Control

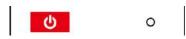

Press [] button to put camera in 'standby' mode. In standby mode the camera will provide no image, respond to no commands and use less than half its normal power. Press [] button again to put camera in normal mode.

#### 6. Presets - Setting and Clearing

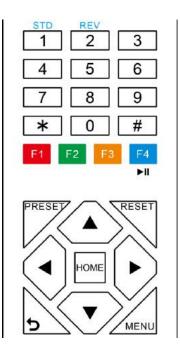

1. To store a preset position: The user should manually setup the desired shot using the Pan Tilt and Zoom controls. Press the [PRESET] button first and then press the numeric button [0-9] to which you want to assign the shot. Ten total preset positions (0-9) are available from the IR remote control (255 available via RS232/RS485/IP Interfaces).

2. To erase the memory content of a preset position: The user should press the [RESET] button first and then press the numeric button 0-9 associated with that preset. **Note:** 

Pressing [\*]+[#]+[RESET]in sequence will erase all presets in the memory.

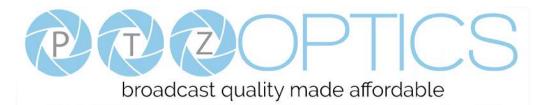

#### 7. Recalling Presets

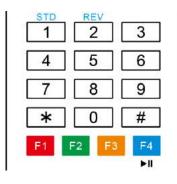

Pressing any of the numeric buttons [0-9] directly will recall a stored preset position and settings.

#### Note:

No action will be executed if a specific numeric preset position has not yet been saved.

#### Note:

Presets assigned via the IP interface do not correlate to presets set via the IR remote control.

#### 8. Camera Selection

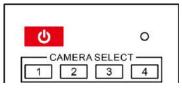

Press the [1-4] button corresponding to the camera with the IR address that you want to operate. This allows for up to 4 cameras to be operated via the same IR remote in the same room.

#### 9. Camera IR Address Set

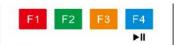

Press 3 buttons in the sequence shown below to set/change the camera's IR address. This allows up to 4 cameras to be controlled from the same IR remote control. Be sure that only one camera is picking up the IR signal when you perform this function. If multiple cameras receive the command, they will all change to the new address.

Address1: [\*]+[#]+[F1] Address 2: [\*]+[#]+[F2] Address 3: [\*]+[#]+[F3] Address 4: [\*]+[#]+[F4]

#### 10. Image Freeze

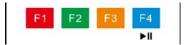

Press the [▶II] button to freeze or unfreeze the video image. This can be useful while recalling presets to hide camera motion from your viewers.

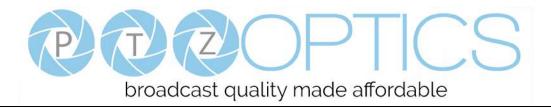

# **Dimensional Drawings** (mm)

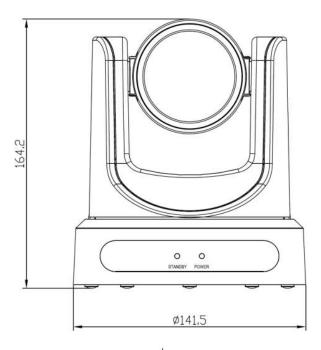

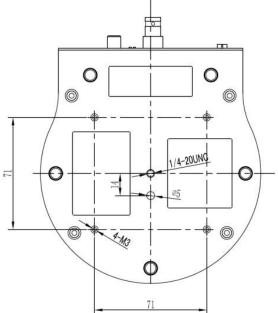

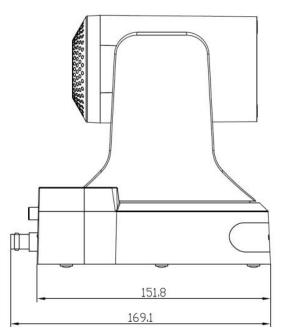

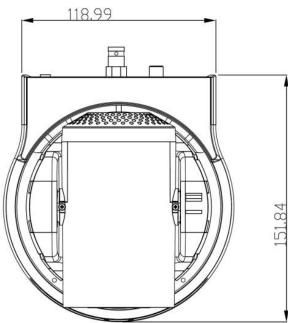

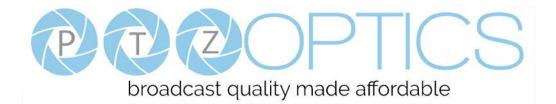

Camera

# **RS-232 Interface**

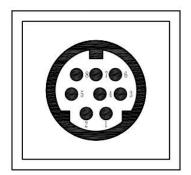

| 1.DTR    | 1.CD  |
|----------|-------|
| 2.DSR    | 2.RXD |
| 3.TXD    | 3.TXD |
| 4.GND    | 4.DTR |
| 5.RXD    | 5.GND |
| 6.GND    | €.DSR |
| 7.IR OUT | 7.RTS |
| 8.NC     | 8.CTS |
|          | 9.RI  |
|          |       |

**PC/Controller DB-9** 

# For Control Daisy Chain

| No. | Function |
|-----|----------|
| 1   | DTR      |
| 2   | DSR      |
| 3   | TXD      |
| 4   | GND      |
| 5   | RXD      |
| 6   | GND      |
| 7   | IR OUT   |
| 8   | NC       |

| 1 <sup>st</sup> Camera | 2 <sup>nd</sup> Camera Mini DIN |
|------------------------|---------------------------------|
|                        |                                 |
| 1.DTR                  | – 1.DTR                         |
| 2.DSR                  | ▲ 2.DSR                         |
| 3.TXD                  | / 3.TXD                         |
| 4.GND                  | - 4.GND                         |
| 5.RXD                  | ▲ 5.RXD                         |
| 6.GND                  | 6.GND                           |
| 7.IR OUT               | 7.NC                            |
| 8.NC                   | 8.NC                            |

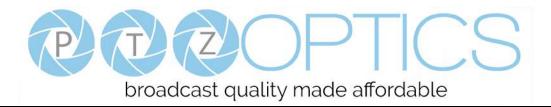

### **Serial Communication Control**

In default working mode, the camera is able to connect to a VISCA controller with an RS232C serial interface.

- RS232 Communication Control
   The camera can be controlled via RS232. The parameters of RS232C are as follows:
   Baud rate: 2400, 4800, 9600 or 38400 bps.
   Start bit: 1 bit.
   Data bit: 8 bits.
   Stop bit: 1 bit.
   Parity bit: none.
- RS485 Communication Control

The camera can be controlled via RS485, Half-duplex mode, with support for VISCA, Pelco-D or Pelco-P protocol.

The parameters of RS485 are as follows:Baud rate: 2400, 4800, 9600 or 38400 bps.Start bit:1 bit.Data bit:8 bits.Stop bit:1 bit.Parity bit:none.

When powered on, Pan and Tilt will rotate to the maximum position of top right after the camera powered up. Then it will return to the "center". The process of initialization is now complete. (Note: If the position preset 0 has been stored, the position preset 0 will be called up after initialization, in lieu of "center"). After initialization is complete, then the user can control the camera with commands in the command list.

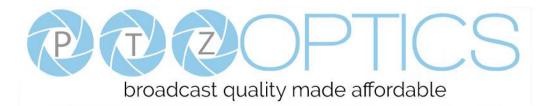

# **VISCA Command List**

#### Part 1: Camera-Issued Messages

| ACK/Completion Message |            |                             |                                              |  |
|------------------------|------------|-----------------------------|----------------------------------------------|--|
| Command                | Function   | Command Packet              | Comments                                     |  |
| ACK/Completion         | ACK        | z0 4y FF<br>(y: Socket No.) | Returned when the command is accepted.       |  |
| Messages               | Completion | z0 5y FF<br>(y: Socket No.) | Returned when the command has been executed. |  |

z = Camera Address + 8

| Error Messages |                        |                                                                        |                                                                                                    |  |
|----------------|------------------------|------------------------------------------------------------------------|----------------------------------------------------------------------------------------------------|--|
| Command        | Function               | Command Packet                                                         | Comments                                                                                                    |  |
|                | Syntax Error           | z0 60 02 FF                                                            | Returned when the command format is different<br>or when a command with illegal command<br>parameters is accepted.                                                        |  |
|                | Command Buffer Full    | z0 60 03 FF                                                            | Indicates that two sockets are already being used<br>(executing two commands) and the command<br>could not be accepted when received.                                     |  |
| Error Messages | Command Canceled       | z0 6y 04 FF<br>(y: Socket No.)                                         | Returned when a command which is being<br>executed in a socket specified by the cancel<br>command is canceled. The completion message<br>for the command is not returned. |  |
|                | No Socket              | z0 6y 05 FF<br>(y: Socket No.)                                         | Returned when no command is executed in a socket specified by the cancel command, or when an invalid socket number is specified.                                          |  |
|                | Command Not Executable | z0 6y 41 FF<br>(y: Execution command Socket<br>No. Inquiry command: 0) | Returned when a command cannot be executed<br>due to current conditions. For example, when<br>commands controlling the focus manually are<br>received during auto focus.  |  |

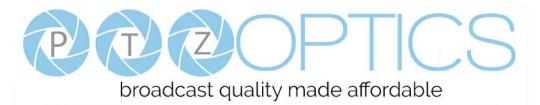

#### Part 2: Camera Control Commands

| Command       | Function        | Command Packet             | Comments                 |
|---------------|-----------------|----------------------------|--------------------------|
| AddressSet    | Broadcast       | 88 30 01 FF                | Address setting          |
| IF_Clear      | Broadcast       | 88 01 00 01 FF             | I/F Clear                |
| CANED         | On              | 8x 01 04 00 02 FF          | D ON/OFF                 |
| CAM_Power     | Off             | 8x 01 04 00 03 FF          | Power ON/OFF             |
|               | Stop            | 8x 01 04 07 00 FF          |                          |
|               | Tele(Standard)  | 8x 01 04 07 02 FF          |                          |
|               | Wide(Standard)  | 8x 01 04 07 03 FF          |                          |
| CAM_Zoom      | Tele(Variable)  | 8x 01 04 07 2p FF          |                          |
|               | Wide(Variable)  | 8x 01 04 07 3p FF          | p = 0(low) - 7(high)     |
|               | Direct          | 8x 01 04 47 0p 0q 0r 0s FF | pqrs: Zoom Position      |
|               | Stop            | 8x 01 04 08 00 FF          |                          |
|               | Far(Standard)   | 8x 01 04 08 02 FF          |                          |
|               | Near(Standard)  | 8x 01 04 08 03 FF          |                          |
|               | Far(Variable)   | 8x 01 04 08 2p FF          |                          |
| CAM_Focus     | Near(Variable)  | 8x 01 04 08 3p FF          | p = 0(low) - 7(high)     |
|               | Direct          | 8x 01 04 48 0p 0q 0r 0s FF | pqrs: Focus Position     |
|               | Auto Focus      | 8x 01 04 38 02 FF          |                          |
|               | Manual Focus    | 8x 01 04 38 03 FF          | AF On/Off                |
|               | Auto/Manual     | 8x 01 04 38 10 FF          |                          |
|               |                 | 8x 01 04 47 0p 0q 0r 0s    | pqrs: Zoom Position      |
| CAM_ZoomFocus | Direct          | Ot Ou Ov Ow FF             | tuvw: Focus Position     |
|               | Auto            | 8x 01 04 35 00 FF          | Normal Auto              |
|               | Indoor mode     | 8x 01 04 35 01 FF          | Indoor mode              |
| CAM WD        | Outdoor mode    | 8x 01 04 35 02 FF          | Outdoor mode             |
| CAM_WB        | OnePush mode    | 8x 01 04 35 03 FF          | One Push WB mode         |
|               | Manual          | 8x 01 04 35 05 FF          | Manual Control mode      |
|               | OnePush trigger | 8x 01 04 10 05 FF          | One Push WB Trigger      |
|               | Reset           | 8x 01 04 03 00 FF          |                          |
| CAM DC :      | Up              | 8x 01 04 03 02 FF          | Manual Control of R Gain |
| CAM_RGain     | Down            | 8x 01 04 03 03 FF          |                          |
|               | Direct          | 8x 01 04 43 00 00 0p 0q FF | pq: R Gain               |
|               | Reset           | 8x 01 04 04 00 FF          |                          |
|               | Up              | 8x 01 04 04 02 FF          | Manual Control of B Gain |
| CAM_Bgain     | Down            | 8x 01 04 04 03 FF          |                          |
|               | Direct          | 8x 01 04 44 00 00 0p 0q FF | pq: B Gain               |

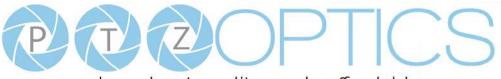

|                                 | Full Auto            | 8x 01 04 39 00 FF          | Automatic Exposure mode                             |
|---------------------------------|----------------------|----------------------------|-----------------------------------------------------|
|                                 | Manual               | 8x 01 04 39 03 FF          | Manual Control mode                                 |
| CAM_AE                          | Shutter priority     | 8x 01 04 39 0A FF          | Shutter Priority Automatic Exposure mode            |
|                                 | Iris priority        | 8x 01 04 39 0B FF          | Iris Priority Automatic Exposure mode               |
|                                 | Bright               | 8x 01 04 39 0D FF          | Bright Mode(Manual control)                         |
| CAM_SlowShutter                 | AutoSlowShutterLimit | 8x 01 04 2A 0p 00 FF       |                                                     |
|                                 | Reset                | 8x 01 04 0B 00 FF          |                                                     |
|                                 | Up                   | 8x 01 04 0B 02 FF          | Iris Setting                                        |
| CAM_Iris                        | Down                 | 8x 01 04 0B 03 FF          |                                                     |
|                                 | Direct               | 8x 01 04 4B 00 00 0p 0q FF | pq: Iris Position                                   |
|                                 | Reset                | 8x 01 04 0C 00 FF          |                                                     |
|                                 | Up                   | 8x 01 04 0C 02 FF          | Gain Setting                                        |
| CAM_Gain                        | Down                 | 8x 01 04 0C 03 FF          | -                                                   |
|                                 | Direct               | 8x 01 04 0C 00 00 0p 0q FF | pq: Gain Position                                   |
|                                 | Gain Limit           | 8x 01 04 2C 0p FF          | p: Gain Position                                    |
|                                 | Reset                | 8x 01 04 0D 00 FF          |                                                     |
|                                 | Up                   | 8x 01 04 0D 02 FF          | Bright Setting                                      |
| CAM_Bright                      | Down                 | 8x 01 04 0D 03 FF          |                                                     |
|                                 | Direct               | 8x 01 04 0D 00 00 0p 0q FF | pq: Bright Position                                 |
|                                 | On                   | 8x 01 04 3E 02 FF          |                                                     |
|                                 | Off                  | 8x 01 04 3E 03 FF          | Exposure Compensation On/Off                        |
|                                 | Reset                | 8x 01 04 0E 00 FF          |                                                     |
| CAM_ExpComp                     | Up                   | 8x 01 04 0E 02 FF          | Exposure Compensation Amount Setting                |
|                                 | Down                 | 8x 01 04 0E 03 FF          | -                                                   |
|                                 | Direct               | 8x 01 04 4E 00 00 0p 0q FF | pq: ExpComp Position                                |
|                                 | On                   | 8x 01 04 33 02 FF          |                                                     |
| CAM_BackLight                   | Off                  | 8x 01 04 33 03 FF          | Back Light Compensation On/Off                      |
|                                 | Auto                 | 8x 01 04 50 02 FF          |                                                     |
| CAM_NR(2D)Mode                  | Manual               | 8x 01 04 50 03 FF          | ND2D Auto/Manual                                    |
| CAM_NR(2D)Level                 | -                    | 8x 01 04 53 0p FF          | p: NR Setting (0: Off, level 1 to 5)                |
| CAM_NR(3D)Level                 | -                    | 8x 01 04 54 0p FF          | p: NR Setting (0: Off, level 1 to 8)                |
| CAM EL-I                        |                      | 9 01 04 22 0 FF            | p: Flicker Settings                                 |
| CAM_Flicker                     | -                    | 8x 01 04 23 0p FF          | (0: Off, 1: 50Hz, 2: 60Hz)                          |
| CAM_DHotPixel                   | -                    | 8x 01 04 56 0p FF          | p: Dynamic Hot Pixel Setting (0: 0ff, level 1 to 6) |
| CAM_ApertureMode(<br>sharpness) | Auto                 | 8x 01 04 05 02 FF          | Sharpness Auto                                      |
|                                 | Manual               | 8x 01 04 05 02 FF          | Sharpness Manual                                    |

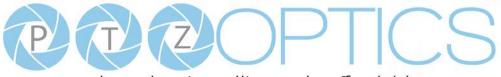

| CAM_Aperture(shap<br>ness)Up8x 01 04 02 02 FFAperture ControlDown8x 01 04 02 03 FFpq: Aperture GainCAMDirect8x 01 04 63 00 FFpq: Aperture GainCAM_PictureEffectB&W8x 01 04 63 00 FFPicture Effect SettingCAM_MemorySec 48x 01 04 37 00 pp FFPicture Effect SettingCAM_LR.ReverseOn8x 01 04 37 00 pp FFPicture Effect SettingCAM_LR.ReverseOn8x 01 04 66 02 FFImage Flip Horizontal On/OffCAM_FictureFlipOn8x 01 04 66 02 FFImage Flip Vertical On/OffCAM_RegisterValueOn8x 01 04 66 03 FFImage Flip Vertical On/OffCAM_ColorGainOrif8x 01 04 42 mm 0p 0q FFImage Flip Vertical On/OffCAM_ColorGainOrif8x 01 06 003 FFImage Flip Vertical On/OffSYS_MemuOff8x 01 06 003 FFImage Flip Vertical On/OffCAM_ColorGainDiret8x 01 06 003 VFImage Flip Vertical On/OffKaff8x 01 06 01 VV WW 03 01 FFImage Flip Vertical On/OffImage Flip Vertical On/OffCaM_ColorGainDiret8x 01 06 01 VV WW 03 02 FFImage Flip Vertical On/OffLefi8x 01 06 01 VV WW 03 02 FFVertical Sec 001 VV WW 02 02 FFImage Flip Vertical On/OffViportint8x 01 06 01 VV WW 03 02 FFVertical Sec 001 (low speed) to 0x14 (high speed)Viportint8x 01 06 01 VV WW 02 02 FFVertical Sec 001 VV WW 02 02 FFViportint8x 01 06 01 VV WW 03 01 FFVertical Sec 001 (low speed) to 0x14 (high speed)Vip                                                                                                    |                    | Reset            | 8x 01 04 02 00 FF          |                                             |  |
|----------------------------------------------------------------------------------------------------|--------------------|------------------|----------------------------|---------------------------------------------|--|
| Direct         8x 01 04 42 00 00 p0 Qt FF         pq: Aperture Gain           CAM_PictureEffect         Off         8x 01 04 63 00 FF         Picture Effect Setting           B&W         8x 01 04 37 00 pp FF         Picture Effect Setting           CAM_Memory         Set         8x 01 04 37 00 pp FF         Picture Effect Setting           CAM_LR_Reverse         On         8x 01 04 37 02 pp FF         Picture Effect Setting           CAM_PictureFife         On         8x 01 04 61 02 PF         Image Flip Horizontal On/Off           CAM_Register/Value         On         8x 01 04 66 03 FF         Image Flip Horizontal On/Off           CAM_Register/Value         -         8x 01 04 42 00 00 00 pp FF         p: Color Gain setting 0h (60%) to Eh (200%)           SYS_Memu         Off         8x 01 04 42 00 00 00 pp FF         p: Color Gain setting 0h (60%) to Eh (200%)           SYS_Memu         Off         8x 01 06 01 VV W0 03 01 FF         p: Color Gain setting 0h (60%) to Eh (200%)           SYS_Memu         Off         8x 01 06 01 VV W0 03 02 FF         W: Pan speed 0x01 (low speed) to 0x18 (high speed)           Pan_tillDrive         Inge         8x 01 06 01 VV W0 03 02 FF         W: Thir speed 0x01 (low speed) to 0x14 (high speed)           Stop         8x 01 06 01 VV W0 03 02 FF         Stop 06 00 VV WW 03 03 FF         Y: YY: Pan Sotion                                                                                                    | CAM_Aperture(sharp | Up               | 8x 01 04 02 02 FF          | Aperture Control                            |  |
| $ \begin{array}{c c} CAM_{\mbox{PictureEffect}} & Off & 8x 01 04 63 00 \mbox{Pf} \\ \hline B&W & 8x 01 04 63 00 \mbox{Pf} \\ \hline B&W & 8x 01 04 63 00 \mbox{Pf} \\ \hline B&W & 8x 01 04 63 01 \mbox{Pf} \\ \hline Reset & 8x 01 04 3F 01 \mbox{Pf} \mbox{Pf} \\ \hline Recall & 8x 01 04 3F 01 \mbox{Pf} \mbox{Pf} \\ \hline Recall & 8x 01 04 61 02 \mbox{Pf} \\ \hline CAM_{\mbox{PcureFil}} & On & 8x 01 04 61 02 \mbox{Pf} \\ \hline Off & 8x 01 04 60 02 \mbox{Pf} \\ \hline Off & 8x 01 04 66 02 \mbox{Pf} \\ \hline Off & 8x 01 04 66 02 \mbox{Pf} \\ \hline Off & 8x 01 04 66 02 \mbox{Pf} \\ \hline Off & 8x 01 04 66 03 \mbox{Pf} \\ \hline CAM_{\mbox{PcureFil}} & On & 8x 01 04 66 03 \mbox{Pf} \\ \hline Off & 8x 01 04 66 03 \mbox{Pf} \\ \hline CAM_{\mbox{PcureFil}} & On & 8x 01 04 66 03 \mbox{Pf} \\ \hline CAM_{\mbox{PcureFil}} & On & 8x 01 04 66 03 \mbox{Pf} \\ \hline CAM_{\mbox{PcureFil}} & Off & 8x 01 04 46 00 00 \mbox{00} \mbox{Pf} \\ \hline CAM_{\mbox{PcureFil}} & Off & 8x 01 04 40 00 00 \mbox{00} \mbox{Pf} \\ \hline CAM_{\mbox{PcureFil}} & Off & 8x 01 04 06 00 \mbox{Pf} \\ \hline CAM_{\mbox{PcureFil}} & Off & 8x 01 06 00 \mbox{PV} \mbox{W0} 03 \mbox{01} \mbox{Ff} \\ \hline DcAm_{\mbox{PcureFil}} & 8x 01 06 00 \mbox{PV} \mbox{W0} 03 \mbox{1Ff} \\ \hline DcAm_{\mbox{Pu}} & 8x 01 06 00 \mbox{PV} \mbox{W0} 03 \mbox{1Ff} \\ \hline DcAm_{\mbox{Pu}} & 8x 01 \mbox{0} 00 \mbox{VV} \mbox{W0} 01 \mbox{0} \mbox{Ff} \\ \hline DcAm_{\mbox{Pu}} & 8x 01 \mbox{0} 00 \mbox{PV} \mbox{WV} 01 \mbox{0} \mbox{1Ff} \\ \hline DcAm_{\mbox{Pu}} & 8x 01 \mbox{0} 00 \mbox{PV} \mbox{WV} 01 \mbox{0} \mbox{1Ff} \\ \hline DcAm_{\mbox{Pu}} & 8x 01 \mbox{0} 01 \mbox{PV} \mbox{WV} 01 \mbox{0} \mbox{1Ff} \\ \hline DcAm_{\mbox{Pu}} & 8x 01 \mbox{0} 01 \mbox{PV} \mbox{WV} 01 \mbox{0} \mbox{1Ff} \\ \hline DcAm_{\mbox{Pu}} & 8x 01 \mbox{0} 01 \mbox{PV} \mbox{WV} 01 \mbox{0} \mbox{1Ff} \\ \hline DcAm_{\mbox{Pu}} & 8x 01 \mbox{0} 01 \mbox{PV} \mbox{WV} 02 \mbox{0} \mbox{1Ff} \\ \hline DcAm_{\mbox{Pu}} & 8x 01 \mbox{0} 01 \mbox{PV} \mbox{WV} 02 \mbox{0} \mbox{1Ff} \\ \hline DcAm_{\mbox{Pu}} & 8x 01 \mbox{0} 01 \mbox{PV} \mbox{WV} 02 \mbox{0} \mbox{1Ff} \\ \hline DcAm_{\mbox{Pu}} & 8x 01 \mbox{0} 01 \mbox{PV} \mbox{WV} 02 \mbox{0} \mbox{1Ff} \\ \hline DcAm_{\mbox{Pu}} $ | ness)              | Down             | 8x 01 04 02 03 FF          |                                             |  |
| CAM_PictureFifted         B&W         8x 01 04 63 04 FF         Picture Effect Setting           CAM_Memory         Reset         8x 01 04 37 01 pp FF         pp: Memory Number(=0 to 127)           CAM_KReveree         On         8x 01 04 37 02 pp FF         pp: Memory Number(=0 to 127)           CAM_Register/Value         On         8x 01 04 61 02 FF         mage Flip Horizontal On/Off           CAM_Register/Value         On         8x 01 04 66 03 FF         mm: Register No. (=00-7F)           CAM_ColorGain         Diret         8x 01 04 24 nn 0p 0q FF         mm: Register Value (=00-7F)           CAM_ColorGain         Diret         8x 01 06 01 VV WW 03 01 FF         pr: Color Gain setting 0h (60%) to Eh (200%)           SYS_Menu         Off         8x 01 06 01 VV WW 03 01 FF         Turns off the menu screen           Vp_Infant         8x 01 06 01 VV WW 03 01 FF         Turns off the menu screen           Exit         8x 01 06 01 VV WW 02 01 FF         W: Turns off the menu screen           Vp_Infant         8x 01 06 01 VV WW 02 01 FF         W: Turns off the menu screen           Pan_till/Drive         Right         8x 01 06 01 VV WW 02 01 FF           Down         8x 01 06 01 VV WW 02 01 FF         W: Turns off the menu screen           Sou 06 01 VV WW 02 01 FF         Sou 06 01 VV WW 02 01 FF         Y'Y'Y'Y'Y'Y'Y'Y'Y'Y'Y'Y'Y'Y'Y'Y'Y                                                                                                    |                    | Direct           | 8x 01 04 42 00 00 0p 0q FF | pq: Aperture Gain                           |  |
| B&W         8x 01 04 63 04 FF         Image Figure (0 to 127)           Reset         8x 01 04 3F 02 pp FF $pp$ : Memory Number(=0 to 127)           Real         8x 01 04 3F 02 pp FF $pp$ : Memory Number(=0 to 127)           CAM_LR_Reverse         On         8x 01 04 4F 02 pp FF $pp$ : Memory Number(=0 to 127)           CAM_PictureFip         On         8x 01 04 66 02 FF $pp$ : Memory Number(=0 to 127)           CAM_RegisterValue         On         8x 01 04 66 03 FF $pp$ : Register No. (=00-7F)           CAM_ColorGiain         Diret         8x 01 04 49 00 00 00 0p FF $pr$ : Color Gain setting 0h (60%) to Eh (200%)           SYS_Menu         Off         8x 01 06 01 VV WW 03 01 FF $pr$ : Color Gain setting 0h (60%) to Eh (200%)           SYS_Menu         Off         8x 01 06 01 VV WW 03 01 FF $pr$ : Color Gain setting 0h (60%) to Eh (200%)           SYS_Menu         Off         8x 01 06 01 VV WW 01 03 FF $pr$ : Sop $8x 01 06 01 VV WW 01 03 FF           Right         8x 01 06 01 VV WW 01 02 FF         Norther South 06 01 VV WW 01 02 FF         pr: Norther South 06 01 VV WW 01 02 FF           Down         8x 01 06 01 VV WW 01 02 FF         Norther South 06 01 VV WW 01 02 FF         pr: Norther South 06 01 VV WW 01 02 FF           Down         8x 01 06 01 VV WW 01 02 FF         Norther South 06 $                                                                                                    |                    | Off              | 8x 01 04 63 00 FF          |                                             |  |
| Set         8x 01 04 3F 01 pp FF         pp: Memory Number(=0 to 127)           Recall         8x 01 04 3F 02 pp FF         mage Flip Memory Number(=0 to 127)           CAM_LR_Reverse         On         8x 01 04 61 02 FF         mage Flip Merican On/Off           CAM_PictureFlip         On         8x 01 04 66 02 FF         mage Flip Vertical On/Off           CAM_RegisterValue         -         8x 01 04 66 03 FF         mm: Register No. (=00-7F)           CAM_ColorGain         Diret         8x 01 04 66 03 FF         pp: Register Value (=00-7F)           CAM_ColorGain         Diret         8x 01 06 06 03 FF         p: Color Gain setting 0h (60%) to Eh (200%)           SYS_Menu         Off         8x 01 06 01 VV WW 03 01 FF         p: Color Gain setting 0h (60%) to Eh (200%)           Left         8x 01 06 01 VV WW 00 30 FF         Turns off the menu screen         Wv: Pan speed 0x01 (low speed) to 0x18 (high speed)           Pan_tillDrive         DownLeft         8x 01 06 01 VV WW 00 20 FF         Wv: Pan speed 0x01 (low speed) to 0x14 (high speed)           YVY: Pan speed 0x01 (low speed) to 0x14 (high speed)         8x 01 06 01 VV WW 00 20 FF         YVYY: Pan Position           AbsolutePosition         8x 01 06 00 VV WW         Stop         8x 01 06 01 VV WW 00 20 FF           Home         8x 01 06 00 VV WW         YYYY: Pan Position           YV                                                                                                    | CAM_PictureEffect  | B&W              | 8x 01 04 63 04 FF          | Picture Effect Setting                      |  |
| Recall         8x 01 04 3F 02 pp FF           CAM_LR_Reverse         On         8x 01 04 61 02 FF         Image Flip Horizontal On/Off           CAM_FletureFlip         On         8x 01 04 66 02 FF         Image Flip Horizontal On/Off           CAM_RegisterValue         -         8x 01 04 66 03 FF         Image Flip Horizontal On/Off           CAM_RegisterValue         -         8x 01 04 49 00 00 00 pFF         p: Register No. (=00-7F)           CAM_ColorGain         Diret         8x 01 04 49 00 00 00 pFF         p: Color Gain setting 0h (60%) to Eh (200%)           SYS_Menu         Off         8x 01 06 01 VV WW 03 01 FF         Turns off the menu screen           Left         8x 01 06 01 VV WW 03 03 FF         V: Pan speed 0x01 (low speed) to 0x18 (high speed)           Right         8x 01 06 01 VV WW 02 03 FF         WW: Tilt speed 0x01 (low speed) to 0x18 (high speed)           Pan_tiltDrive         Right         8x 01 06 01 VV WW 02 03 FF         WW: Tilt speed 0x01 (low speed) to 0x18 (high speed)           Stop         8x 01 06 01 VV WW 02 03 FF         WW: Tilt speed 0x01 (low speed) to 0x14 (high speed)           Pan_tiltLimitSet         RelativePosition         8x 01 06 03 VV WW         YYY: Pan Position           AbsoluteForsition         8x 01 06 03 VV WW         YYYY: Pan Low         YYYY: Pan Low           Pan_titLimitSet         Limi                                                                                                    |                    | Reset            | 8x 01 04 3F 00 pp FF       |                                             |  |
| CAM_LR_Reverse         On         8x 01 04 61 02 FF         Image Flip Horizontal On/Off           Off         8x 01 04 66 02 FF         Image Flip Horizontal On/Off           CAM_PictureFlip         On         8x 01 04 66 03 FF         Image Flip Horizontal On/Off           CAM_RegisterValue         -         8x 01 04 24 mn 0p 0q FF         Image Flip Vertical On/Off           CAM_ColorGain         Diret         8x 01 04 49 00 00 00 pFF         p: Register Value (=00-7F)           SYS_Menu         Off         8x 01 06 01 VV WW 03 01 FF         p: Color Gain setting 0h (60%) to Eh (200%)           SYS_Menu         Off         8x 01 06 01 VV WW 03 01 FF         Turns off the menu screen           Up         8x 01 06 01 VV WW 03 01 FF         Upleft         8x 01 06 01 VV WW 03 01 FF           Upleft         8x 01 06 01 VV WW 01 01 FF         Upleft         8x 01 06 01 VV WW 02 01 FF           Upleft         8x 01 06 01 VV WW 01 02 FF         WW: Tilt speed 0x01 (low speed) to 0x14 (high speed)           YVY: Pan speed 0x01 (low speed) to 0x14 (high speed)         YYY: Pan speed 0x01 (low speed) to 0x14 (high speed)           AbsolutePosition         8x 01 06 03 VV WW         YYY: Pan Position           Zxzz: Tilt Position         8x 01 06 03 VV WW         YYY: Pan Distion           Pan_tiltLimitSet         ImitSet         8x 01 06 03 VV WW                                                                                                    | CAM_Memory         | Set              | 8x 01 04 3F 01 pp FF       | pp: Memory Number(=0 to 127)                |  |
| CAM_LR_Reverse         Off         8x 01 04 61 03 FF         Image Flip Horizontal On/Off           CAM_PictureFlip         On         8x 01 04 66 02 FF         Image Flip Vertical On/Off           CAM_RegisterValue         -         8x 01 04 24 mn 0p 0q FF         mm: Register Value (=00-7F)           CAM_ColorGain         Diret         8x 01 06 00 000 0p FF         p: Color Gain setting 0h (60%) to Eh (200%)           SYS_Menu         Off         8x 01 06 01 VV WW 03 01 FF         Dures off         Turns off the menu screen           VP         8x 01 06 01 VV WW 03 01 FF         Down         8x 01 06 01 VV WW 03 02 FF         VV: Pan speed 0x01 (low speed) to 0x18 (high speed)           Pan_tiltDrive         Ipon         8x 01 06 01 VV WW 03 03 FF         VV: Pan speed 0x01 (low speed) to 0x14 (high speed)           Pan_tiltDrive         Right         8x 01 06 01 VV WW 03 03 FF         VV: Pan speed 0x01 (low speed) to 0x14 (high speed)           Pan_tiltDrive         BownRight         8x 01 06 01 VV WW 03 03 FF         VV: Pan speed 0x01 (low speed) to 0x14 (high speed)           Pan_tiltDrive         RelativePosition         8x 01 06 01 VV WW 03 03 FF         VV: Pan speed 0x01 (low speed) to 0x14 (high speed)           Pan_tiltLimitSet         RelativePosition         8x 01 06 01 VV WW 03 03 FF         VV: Pan Position           Pan_tiltLimitSet         LimitSet         8x 01                                                                                                    |                    | Recall           | 8x 01 04 3F 02 pp FF       |                                             |  |
| Off         8x 01 04 61 03 FF         Inage Flip Vertical On/Off           CAM_PictureFlip         On         8x 01 04 66 02 FF         Inage Flip Vertical On/Off           CAM_RegisterValue         -         8x 01 04 46 003 FF         mm: Register No. (=00.7F)           CAM_ColorGain         Diret         8x 01 04 49 00 00 00 p FF         p: Color Gain setting 0h (60%) to Eh (200%)           SYS_Menu         Off         8x 01 06 01 VV WW 03 01 FF         Turns off the menu screen           Vp         8x 01 06 01 VV WW 03 02 FF         Turns off the menu screen           Left         8x 01 06 01 VV WW 03 02 FF         V: Pan speed 0x01 (low speed) to 0x18 (high speed)           Down         8x 01 06 01 VV WW 02 02 FF         W: This speed 0x01 (low speed) to 0x14 (high speed)           DownLeft         8x 01 06 01 VV WW 02 02 FF         W: Till speed 0x01 (low speed) to 0x14 (high speed)           DownLeft         8x 01 06 01 VV WW 02 02 FF         W: Till speed 0x01 (low speed) to 0x14 (high speed)           Pan_tiltDrive         RelativePosition         8x 01 06 01 VV WW 03 03 FF         YYY: Pan Position           RelativePosition         8x 01 06 03 VV WW         YYY: Pan Position         YZZZ: Till Position           Pan_tiltLimitSet         LimitSet         8x 01 06 07 00 0W         YYY: Pan Limit Position           Pan_tititLimitSet         High <td></td> <td>On</td> <td>8x 01 04 61 02 FF</td> <td></td>                                                                                                    |                    | On               | 8x 01 04 61 02 FF          |                                             |  |
| CAM_PictureFlip         Off         8x 01 04 66 03 FF         Image Flip Vertical On/Off           CAM_RegisterValue         -         8x 01 04 24 mn 0p 0q FF         mm: Register No. (=00-7F)<br>pp: Register Value (=00-7F)           CAM_ColorGain         Diret         8x 01 04 49 00 00 00 0p FF         p: Color Gain setting 0h (60%) to Eh (200%)           SYS_Menu         Off         8x 01 06 01 VV WW 03 01 FF         Turns off the menu screen           Lp         8x 01 06 01 VV WW 03 01 FF         Nown         8x 01 06 01 VV WW 03 03 FF           Lpf         8x 01 06 01 VV WW 03 03 FF         VV. Pan speed 0x01 (low speed) to 0x18 (high speed)           Upleft         8x 01 06 01 VV WW 02 03 FF         VV. Pan speed 0x01 (low speed) to 0x18 (high speed)           Upleft         8x 01 06 01 VV WW 02 03 FF         VV. Pan speed 0x01 (low speed) to 0x14 (high speed)           DownLeft         8x 01 06 01 VV WW 02 02 FF         Speed)           NownLeft         8x 01 06 01 VV WW 03 03 FF         VY. Pan speed 0x01 (low speed) to 0x14 (high speed)           Stop         8x 01 06 01 VV WW 03 02 FF         Speed)         YYY? Pan Position           AbsolutePosition         8x 01 06 02 VV WW         YYY? Pan Position         ZZZZ. Tilt Position           Pan_tiltLimitSet         ImmitSet         8x 01 06 07 00 OW         YYY? Pan Limit Position           Pan_tiltLim                                                                                                    | CAM_LR_Reverse     | Off              | 8x 01 04 61 03 FF          | Image Flip Horizontal On/Off                |  |
| Off         8x 01 04 66 03 FF         Image: Register Value           CAM_Register Value         -         8x 01 04 24 mn 0p 0q FF         mm: Register No. (=00-7F)<br>pp: Register Value (=00-7F)           CAM_ColorGain         Diret         8x 01 04 49 00 00 00 0p FF         p: Color Gain setting 0h (60%) to Eh (200%)           SYS_Menu         Off         8x 01 06 06 03 FF         Turns off the menu screen           Up         8x 01 06 01 VV W0 30 01 FF         Turns off the menu screen           Down         8x 01 06 01 VV W0 02 03 FF         V: Pan speed 0x01 (low speed) to 0x18 (high speed)           Right         8x 01 06 01 VV W0 02 03 FF         Speed)           Upright         8x 01 06 01 VV W0 02 03 FF         WW: Tilt speed 0x01 (low speed) to 0x18 (high speed)           Speed)         Stop         8x 01 06 01 VV W0 02 05 FF         WW: Tilt speed 0x01 (low speed) to 0x14 (high speed)           Pan_tiltDrive         AbsolutePosition         8x 01 06 01 VV W0 02 02 FF         Speed)           Koup         8x 01 06 01 VV W0 02 02 FF         Speed)         WW: Tilt speed 0x01 (low speed) to 0x14 (high speed)           Pan_tiltLimitSet         RelativePosition         8x 01 06 02 VV WW         YYYY: Pan Position           VYYY: Pan Solition         8x 01 06 03 FF         W: 1 UpRight 0: DownLeft           Pan_utiltLimitSet         ImitSet         <                                                                                                    |                    | On               | 8x 01 04 66 02 FF          |                                             |  |
| CAM_RegisterValue         -         8x 01 04 24 mn 0p 0q FF         pp: Register Value (=00-7F)           CAM_ColorGain         Diret         8x 01 04 49 00 00 00 0p FF         p: Color Gain setting 0h (60%) to Eh (200%)           SYS_Menu         Off         8x 01 06 00 3FF         Turns off the menu screen           Up         8x 01 06 01 VV WW 03 01 FF         Turns off the menu screen           Down         8x 01 06 01 VV WW 03 02 FF         VV: Pan speed 0x01 (low speed) to 0x18 (high speed)           Right         8x 01 06 01 VV WW 02 03 FF         VV: Pan speed 0x01 (low speed) to 0x18 (high speed)           Upright         8x 01 06 01 VV WW 02 02 FF         VV: Pan speed 0x01 (low speed) to 0x14 (high speed)           DownLeft         8x 01 06 01 VV WW 02 02 FF         VV: Pan speed 0x01 (low speed) to 0x14 (high speed)           Stop         8x 01 06 01 VV WW 02 02 FF         VV: Pan Position           AbsolutePosition         8x 01 06 01 VV WW 02 02 FF         VY: Pan Position           RelativePosition         8x 01 06 01 VV WW 02 02 FF         VY: Pan Position           With Tilt speed 0x01 (low speed) to 0x14 (high speed)         Speed)         YYYY: Pan Position           ZZZ: Tilt Position         8x 01 06 07 V0 WW         YYYY: Pan Limit Position           Market         8x 01 06 07 00 0W         YYYY: Pan Limit Position           YV: YYY: Pa                                                                                                    | CAM_PictureFlip    | Off              | 8x 01 04 66 03 FF          | Image Flip Vertical On/Off                  |  |
| CAM_ColorGain         Diret         8x 01 04 49 00 00 00 pFF         p: Color Gain setting 0h (60%) to Eh (200%)           SYS_Menu         Off         8x 01 06 06 03 FF         Turns off the menu screen           Up         8x 01 06 01 VV WW 03 01 FF         Turns off the menu screen           Down         8x 01 06 01 VV WW 03 02 FF         V/V           Left         8x 01 06 01 VV WW 01 03 FF         V/V           Right         8x 01 06 01 VV WW 02 03 FF         V/V           Upright         8x 01 06 01 VV WW 02 03 FF         V/V           Upright         8x 01 06 01 VV WW 02 02 FF         V/V           DownLeft         8x 01 06 01 VV WW 02 02 FF         V/V           DownRight         8x 01 06 01 VV WW 02 02 FF         W/V           Stop         8x 01 06 01 VV WW 02 02 FF         W/V           AbsolutePosition         8x 01 06 01 VV WW 02 02 FF         W/V           NownRight         8x 01 06 01 VV WW 02 02 FF         W/V           AbsolutePosition         8x 01 06 01 VV WW 02 02 FF         W/V           RelativePosition         8x 01 06 03 VV WW         YYYY           0Y 0Y 0Y 0Y 0Z 0Z 0Z 0Z 0Z FF         W/V         Pan_till Entities           Pan_tillLimitSet         Imme         8x 01 06 07 00 0W         W/YYY           0                                                                                                    |                    |                  |                            | mm: Register No. (=00-7F)                   |  |
| SYS_MenuOff8x 01 06 06 03 FFTurns off the menu screenSYS_MenuUp8x 01 06 01 VV WW 03 01 FFTurns off the menu screenDown8x 01 06 01 VV WW 03 02 FFLeft8x 01 06 01 VV WW 03 02 FFLeft8x 01 06 01 VV WW 02 03 FFUpleft8x 01 06 01 VV WW 02 03 FFWight8x 01 06 01 VV WW 02 02 FFUpight8x 01 06 01 VV WW 02 02 FFDownLeft8x 01 06 01 VV WW 02 02 FFSpeed)DownLeft8x 01 06 01 VV WW 02 02 FFStop8x 01 06 01 VV WW 03 03 FFAbsolutePosition8x 01 06 01 VV WW 03 03 FFRelativePosition8x 01 06 02 VV WW<br>0Y 0Y 0Y 0Y 0Z 0Z 0Z 0Z DFFHome8x 01 06 03 VV WW<br>0Y 0Y 0Y 0Y 0Z 0Z 0Z 0Z DFFHome8x 01 06 05 FFLimitSet8x 01 06 07 00 0W<br>0Y 0Y 0Y 0Y 0Z 0Z 0Z 0Z DFFLimitSet8x 01 06 07 00 0W<br>0Y 0Y 0Y 0Y 0Z 0Z 0Z 0Z DFFLimitClear8x 01 06 07 01 0W<br>0Y 0Y 0Y 0Z 0Z 0Z 0Z DFFCAM AFSensitivityHigh8x 01 04 58 01 FF                                                                                                    | CAM_Register value | -                | 8x 01 04 24 mn 0p 0q FF    | pp: Register Value (=00-7F)                 |  |
| -         Up         8x 01 06 01 VV W0 03 01 FF           Down         8x 01 06 01 VV W0 03 02 FF           Left         8x 01 06 01 VV W0 03 02 FF           Right         8x 01 06 01 VV W0 01 03 FF           Upright         8x 01 06 01 VV W0 02 03 FF           Upright         8x 01 06 01 VV W0 02 01 FF           DownLeft         8x 01 06 01 VV W0 02 01 FF           DownRight         8x 01 06 01 VV W0 02 02 FF           Stop         8x 01 06 01 VV W0 02 02 FF           Stop         8x 01 06 01 VV W0 02 02 FF           AbsolutePosition         8x 01 06 01 VV W0 02 02 FF           RelativePosition         8x 01 06 01 VV W0 02 02 CZ CZ CZ CFF           Home         8x 01 06 03 VV WW           0Y 0Y 0Y 0Y 0Z 0Z 0Z 0Z ZFF           Reset         8x 01 06 05 FF           LimitSet         1           LimitClear         8x 01 06 07 00 0W           0Y 0Y 0Y 0Y 0Z 0Z 0Z 0Z ZFF         W: 1 UpRight 0: DownLeft           YYY: Pan Limit Position         2ZZZ: Tilt Position           ZamitULimitSet         High         8x 01 06 07 01 0W           07 0F 0F 0F 07 0F 0F 0F 0F 0F 0F FF         ZZZZ: Tilt Position                                                                                                    | CAM_ColorGain      | Diret            | 8x 01 04 49 00 00 00 0p FF | p: Color Gain setting 0h (60%) to Eh (200%) |  |
| bown         8x 01 06 01 VV WW 03 02 FF           Left         8x 01 06 01 VV WW 01 03 FF           Right         8x 01 06 01 VV WW 02 03 FF           Upleft         8x 01 06 01 VV WW 02 01 FF           Upright         8x 01 06 01 VV WW 02 01 FF           DownLeft         8x 01 06 01 VV WW 02 02 FF           DownLeft         8x 01 06 01 VV WW 02 02 FF           Stop         8x 01 06 01 VV WW 03 03 FF           AbsolutePosition         8x 01 06 01 VV WW 03 03 FF           NYYY: Pan Position         2ZZZ: Tilt Position           RelativePosition         8x 01 06 05 FF           Home         8x 01 06 07 00 0W           Nor OY OY OY OZ OZ OZ OZ FF         8x 01 06 07 00 0W           Pan_tiltLimitSet         EumitSet           LimitClear         8x 01 06 07 10 0W           OY OY OY OY OZ OZ OZ OZ FF         YYYY: Pan Limit Position           Ku 10 60 70 10 W         70 0F 0F 0F 0F 0F 0F FF           CAM AFSensitivity         High         8x 01 04 58 01 FF                                                                                                    | SYS_Menu           | Off              | 8x 01 06 06 03 FF          | Turns off the menu screen                   |  |
| Left8x 01 06 01 VV WW 01 03 FFRight8x 01 06 01 VV WW 02 03 FFUpleft8x 01 06 01 VV WW 02 01 FFUpright8x 01 06 01 VV WW 02 01 FFDownLeft8x 01 06 01 VV WW 02 02 FFDownRight8x 01 06 01 VV WW 02 02 FFStop8x 01 06 01 VV WW 03 03 FFAbsolutePosition8x 01 06 01 VV WW 03 02 OZ OZ OZ FFHome8x 01 06 03 VV WW<br>0Y 0Y 0Y 0Y 0Z 0Z 0Z 0Z FFHome8x 01 06 05 FFPan_tillLimitSetLimitSetLimitClear8x 01 06 07 10 W<br>0Y 0F 0F 0F 0F 0F 0F 0F FFKan 0 06 07 10 W<br>0Y 0F 0F 0F 0F 0F 0F FFHigh8x 01 04 58 01 FF                                                                                                    |                    | Up               | 8x 01 06 01 VV WW 03 01 FF |                                             |  |
| Right8x 01 06 01 VV WW 02 03 FFUpleft8x 01 06 01 VV WW 01 01 FFUpright8x 01 06 01 VV WW 02 01 FFDownLeft8x 01 06 01 VV WW 02 02 FFDownRight8x 01 06 01 VV WW 02 02 FFStop8x 01 06 01 VV WW 03 03 FFAbsolutePosition8x 01 06 02 VV WW<br>0Y 0Y 0Y 0Y 0Z 0Z 0Z 0Z FFRelativePosition8x 01 06 03 VV WW<br>0Y 0Y 0Y 0Y 0Z 0Z 0Z 0Z FFHome8x 01 06 03 VV WW<br>0Y 0Y 0Y 0Y 0Z 0Z 0Z 0Z FFHome8x 01 06 05 FFLimitSet8x 01 06 07 00 0W<br>0Y 0Y 0Y 0Y 0Z 0Z 0Z 0Z FFPan_tillLimitSet8x 01 06 07 01 0W<br>0Y 0Y 0Y 0Y 0Z 0Z 0Z 0Z FFHigh8x 01 06 07 01 0W<br>07 0F 0F 07 0F 0F 0F FFHigh8x 01 06 07 01 0W<br>07 0F 0F 07 0F 0F 0F FFHigh8x 01 04 58 01 FFHigh8x 01 04 58 01 FFHigh8x 01 04 58 01 FFHigh8x 01 04 58 01 FF                                                                                                    |                    | Down             | 8x 01 06 01 VV WW 03 02 FF |                                             |  |
| Upleft8x 01 06 01 VV WW 01 01 FFVV: Pan speed 0x01 (low speed) to 0x18 (high speed)Upright8x 01 06 01 VV WW 02 01 FFSpeed)DownLeft8x 01 06 01 VV WW 02 02 FFWV: Tilt speed 0x01 (low speed) to 0x14 (high speed)DownRight8x 01 06 01 VV WW 03 03 FFYYYY? Pan PositionStop8x 01 06 02 VV WWYYYY? Pan PositionAbsolutePosition8x 01 06 03 VV WWYYYY? Pan PositionRelativePosition8x 01 06 03 VV WWYYYY? Pan PositionMome8x 01 06 03 VV WWYYYY? Pan PositionReset8x 01 06 03 VV WWYYYY? Pan PositionReset8x 01 06 05 FFW: 1 UpRight 0: DownLeftPan_tiltLimitSet1tmitSet8x 01 06 07 00 0WLimitClear8x 01 06 07 01 0WW: 1 UpRight 0: DownLeftYYY? Pan Limit Position70 0F 0F 0F 0F 0F 0F 0F 0F FFKan 01 06 07 01 0W70 0F 0F 07 0F 0F 0F 0F 0F FFHigh8x 01 04 58 01 FFAF Sensitivity High/Normal/Low                                                                                                    |                    | Left             | 8x 01 06 01 VV WW 01 03 FF |                                             |  |
| Pan_tiltDriveUpright8x 01 06 01 VV WW 02 01 FF<br>8x 01 06 01 VV WW 01 02 FF<br>bownLeftVV: Pan speed 0x01 (low speed) to 0x18 (high<br>speed)Pan_tiltDriveDownLeft8x 01 06 01 VV WW 01 02 FF<br>Stop8x 01 06 01 VV WW 02 02 FF<br>StopWW: Tilt speed 0x01 (low speed) to 0x14 (high<br>speed)AbsolutePosition8x 01 06 01 VV WW 03 03 FF<br>0Y 0Y 0Y 0Y 0Y 0Z 0Z 0Z 0Z 0Z FFYYYY: Pan PositionRelativePosition8x 01 06 03 VV WW<br>0Y 0Y 0Y 0Y 0Z 0Z 0Z 0Z 0Z FFZZZZ: Tilt PositionHome8x 01 06 04 FF<br>0Y 0Y 0Y 0Y 0Z 0Z 0Z 0Z 0Z FFW: 1 UpRight 0: DownLeft<br>YYYY: Pan Limit PositionPan_tiltLimitSetLimitClear8x 01 06 07 01 0W<br>07 0F 0F 07 0F 0F 0F FFW: 1 UpRight 0: DownLeft<br>YYYY: Pan Limit PositionCAM AFSensitivityHigh8x 01 04 58 01 FFAF Sensitivity High/Normal/Low                                                                                                    |                    | Right            | 8x 01 06 01 VV WW 02 03 FF |                                             |  |
| Pan_tiltDriveUpright8x 01 06 01 VV WW 02 01 FFspeed)DownLeft8x 01 06 01 VV WW 01 02 FFWW: Tilt speed 0x01 (low speed) to 0x14 (high speed)DownRight8x 01 06 01 VV WW 03 03 FFYYYY: Pan PositionStop8x 01 06 02 VV WW<br>0Y 0Y 0Y 0Y 0Z 0Z 0Z 0Z FFYYYY: Pan PositionAbsolutePosition8x 01 06 03 VV WW<br>0Y 0Y 0Y 0Y 0Y 0Z 0Z 0Z 0Z FFYZZZ: Tilt PositionRelativePosition8x 01 06 03 VV WW<br>0Y 0Y 0Y 0Y 0Y 0Z 0Z 0Z 0Z FFYZZZ: Tilt PositionHome8x 01 06 05 FFW: 1 UpRight 0: DownLeft<br>YYYY: Pan LimitSetW: 1 UpRight 0: DownLeft<br>YYYY: Pan Limit PositionPan_tiltLimitSetItimitClear8x 01 06 07 01 0W<br>07 0F 0F 0F 0F 0F FFW: 1 UpRight 0: DownLeft<br>YYYY: Pan Limit PositionCAM AFSensitivityHigh8x 01 04 58 01 FFAF Sensitivity High/Normal/Low                                                                                                    |                    | Upleft           | 8x 01 06 01 VV WW 01 01 FF |                                             |  |
| Pan_tiltDriveDownLeft8x 01 06 01 VV WW 01 02 FFWW: Tilt speed 0x01 (low speed) to 0x14 (high speed)Pan_tiltDriveDownRight8x 01 06 01 VV WW 02 02 FFWW: Tilt speed 0x01 (low speed) to 0x14 (high speed)Stop8x 01 06 01 VV WW 03 03 FFPabsolutePosition8x 01 06 02 VV WWAbsolutePosition8x 01 06 03 VV WW0Y 0Y 0Y 0Z 0Z 0Z 0Z 0FFZZZZ: Tilt PositionRelativePosition8x 01 06 03 VV WW0Y 0Y 0Y 0Y 0Z 0Z 0Z 0Z 0FFEventHome8x 01 06 05 FFFFReset8x 01 06 05 FFWY: 1 UpRight 0: DownLeftPan_tiltLimitSetSx 01 06 07 00 0WWY: 1 UpRight 0: DownLeftLimitClear8x 01 06 07 01 0WZZZZ: Tilt PositionCAM AFSensitivityHigh8x 01 04 58 01 FFAF Sensitivity High/Normal/Low                                                                                                    |                    | Upright          | 8x 01 06 01 VV WW 02 01 FF |                                             |  |
| Pan_tiltDriveDownRight8x 01 06 01 VV WW 02 02 FFspeed)Stop8x 01 06 01 VV WW 03 03 FFYYYY: Pan PositionAbsolutePosition8x 01 06 02 VV WWYYYY: Pan PositionAbsolutePosition8x 01 06 03 VV WWZZZ: Tilt PositionRelativePosition8x 01 06 03 VV WWYYYY: Pan PositionPan_tiltLimitSetHome8x 01 06 03 VV WWPan_tiltLimitSetStop 00 00 00 00 00 00 00 00 00 00 00 00 00                                                                                                    |                    | DownLeft         | 8x 01 06 01 VV WW 01 02 FF |                                             |  |
| Stop8x 01 06 01 VV WW 03 03 FFYYYY: Pan PositionAbsolutePosition8x 01 06 02 VV WW<br>0Y 0Y 0Y 0Z 0Z 0Z 0Z 0Z FFZZZZ: Tilt PositionRelativePosition8x 01 06 03 VV WW<br>0Y 0Y 0Y 0Y 0Z 0Z 0Z 0Z 0Z FFZZZZ: Tilt PositionHome8x 01 06 04 FFEsetReset8x 01 06 05 FFW: 1 UpRight 0: DownLeft<br>YYYY: Pan Limit PositionPan_tiltLimitSetLimitSet8x 01 06 07 00 0W<br>0Y 0Y 0Y 0Y 0Z 0Z 0Z 0Z 0Z FFW: 1 UpRight 0: DownLeft<br>YYYY: Pan Limit Position<br>ZZZZ: Tilt PositionCAM AFSensitivityHigh8x 01 04 58 01 FFAF Sensitivity High/Normal/Low                                                                                                    | Pan_tiltDrive      | DownRight        | 8x 01 06 01 VV WW 02 02 FF |                                             |  |
| AbsolutePosition8x 01 06 02 VV WW<br>0Y 0Y 0Y 0Z 0Z 0Z 0Z DZ FF<br>0Y 0Y 0Y 0Y 0Z 0Z 0Z 0Z DZ FFZZZZ: Tilt PositionRelativePosition8x 01 06 03 VV WW<br>0Y 0Y 0Y 0Z 0Z 0Z 0Z DZ FF                                                                                                    |                    | Stop             | 8x 01 06 01 VV WW 03 03 FF | •                                           |  |
| Instant of the original of the original original original                                                                                                    |                    |                  | 8x 01 06 02 VV WW          |                                             |  |
| RelativePosition0Y 0Y 0Y 0Z 0Z 0Z 0Z FFHome8x 01 06 04 FFReset8x 01 06 05 FFPan_tiltLimitSet8x 01 06 07 00 0W<br>0Y 0Y 0Y 0Z 0Z 0Z 0Z FFW: 1 UpRight 0: DownLeft<br>YYYY: Pan Limit Position<br>ZZZZ: Tilt PositionCAM AFSensitivityHigh8x 01 04 58 01 FFAF Sensitivity High/Normal/Low                                                                                                    |                    | AbsolutePosition | 0Y 0Y 0Y 0Y 0Z 0Z 0Z 0Z FF |                                             |  |
| Image: Constraint of the section of the section of                                                                                                    |                    |                  | 8x 01 06 03 VV WW          |                                             |  |
| Reset8x 01 06 05 FFPan_tiltLimitSet8x 01 06 07 00 0W<br>0Y 0Y 0Y 0Y 0Y 0Z 0Z 0Z 0Z FFW: 1 UpRight 0: DownLeft<br>YYYY: Pan Limit Position<br>ZZZZ: Tilt PositionCAM AFSensitivityHigh8x 01 04 58 01 FFAF Sensitivity High/Normal/Low                                                                                                    |                    | RelativePosition | 0Y 0Y 0Y 0Y 0Z 0Z 0Z 0Z FF |                                             |  |
| Pan_tiltLimitSet8x 01 06 07 00 0W<br>0Y 0Y 0Y 0Y 0Z 0Z 0Z 0Z FFW: 1 UpRight 0: DownLeft<br>YYYY: Pan Limit Position<br>ZZZZ: Tilt PositionLimitClear8x 01 06 07 0I 0W<br>07 0F 0F 0F 0F 0F 0F 0F FFZZZZ: Tilt PositionHigh8x 01 04 58 01 FFAF Sensitivity High/Normal/Low                                                                                                    |                    | Home             | 8x 01 06 04 FF             |                                             |  |
| Pan_tiltLimitSet     LimitSet     0Y 0Y 0Y 0Z 0Z 0Z 0Z 0Z FF     W: 1 UpRight 0: DownLeft       Pan_tiltLimitSet     8x 01 06 07 01 0W     YYY: Pan Limit Position       LimitClear     07 0F 0F 0F 0F 0F 0F FF     ZZZ: Tilt Position       CAM AFSensitivity     High     8x 01 04 58 01 FF     AF Sensitivity High/Normal/Low                                                                                                    |                    | Reset            | 8x 01 06 05 FF             |                                             |  |
| Pan_tiltLimitSet Pan_tiltLimitClear Note Pan_tiltLimitClear Note Pan_tiltLimitPosition Note Pan_tiltLimitPosition Note Pan_tillLi                                                                                                    |                    | LimitCat         | 8x 01 06 07 00 0W          | We 1 HarDisht O. D. J. C.                   |  |
| LimitClear     8x 01 06 07 01 0W     ZZZZ: Tilt Position       07 0F 0F 0F 0F 0F 0F 0F FF     8x 01 04 58 01 FF     AF Sensitivity High/Normal/Low                                                                                                    | Don tiltI imitSat  |                  | 0Y 0Y 0Y 0Y 0Z 0Z 0Z 0Z FF |                                             |  |
| O7 OF OF OF OF OF OF OF FF       High       8x 01 04 58 01 FF       AF Sensitivity High/Normal/Low                                                                                                    | ran_untlimitset    | LimitCloser      | 8x 01 06 07 01 0W          |                                             |  |
| CAM AFSensitivity AF Sensitivity High/Normal/Low                                                                                                    |                    |                  | 07 0F 0F 0F 07 0F 0F 0F FF |                                             |  |
| Normal 8x 01 04 58 02 FF                                                                                                    | CAM AESonativita   | High             | 8x 01 04 58 01 FF          | AE Sonsitivity High/Normal/Law              |  |
|                                                                                                    |                    | Normal           | 8x 01 04 58 02 FF          | AF Sensitivity High/Normal/Low              |  |

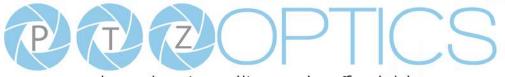

|                                                | Low                      | 8x 01 04 58 03 FF          |                                                    |
|------------------------------------------------|--------------------------|----------------------------|----------------------------------------------------|
| CAM_SettingReset                               | Reset                    | 8x 01 04 A0 10 FF          | Reset Factory Setting                              |
| CAM_Brightness                                 | Direct                   | 8x 01 04 A1 00 00 0p 0q FF | pq: Brightness Position                            |
| CAM_Contrast                                   | Direct                   | 8x 01 04 A2 00 00 0p 0q FF | pq: Contrast Position                              |
|                                                | Off                      | 8x 01 04 A4 00 FF          |                                                    |
|                                                | Flip-H                   | 8x 01 04 A4 01 FF          |                                                    |
| CAM_Flip                                       | Flip-V                   | 8x 01 04 A4 02 FF          | Single Command For Video Flip                      |
|                                                | Flip-HV                  | 8x 01 04 A4 03 FF          |                                                    |
| CAM_SettingSave                                | Save                     | 8x 01 04 A5 10 FF          | Save Current Setting                               |
| CAM_Iridix                                     | Direct                   | 8x 01 04 A7 00 00 0p 0q FF | pq: Iridix Position                                |
|                                                | High                     | 8x 01 04 A9 00 FF          | High                                               |
| CAM_AWBSensitivit                              | Normal                   | 8x 01 04 A9 01 FF          | Normal                                             |
| У                                              | Low                      | 8x 01 04 A9 02 FF          | Low                                                |
|                                                | Тор                      | 8x 01 04 AA 00 FF          |                                                    |
| CAM_AFZone                                     | Center                   | 8x 01 04 AA 01 FF          | AF Zone weight select                              |
|                                                | Bottom 8x 01 04 AA 02 FF |                            | ]                                                  |
| CAM Caladha                                    | Direct                   | 8 01 04 4E 00 00 00 0 EE   | p: Color Hue setting 0h (- 14 degrees) to Eh ( +14 |
| CAM_ColorHue Direct 8x 01 04 4F 00 00 00 0p FF |                          | degrees                    |                                                    |

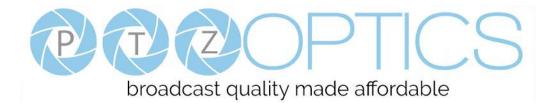

#### Part 3: Query Commands

| Inquiry Command List   |                |                      |                                               |  |  |
|------------------------|----------------|----------------------|-----------------------------------------------|--|--|
| Command                | Command packed | Inquiry Packet       | Comments                                      |  |  |
|                        |                | y0 50 02 FF          | On                                            |  |  |
| CAM_PowerInq           | 8x 09 04 00 FF | y0 50 03 FF          | Off(Standby)                                  |  |  |
|                        |                | y0 50 04 FF          | Internal power circuit error                  |  |  |
| CAM_ZoomPosInq         | 8x 09 04 47 FF | y0 50 0p 0q 0r 0s FF | pqrs: Zoom Position                           |  |  |
| CAM_FocusAFMode        | 0.00.04.00.77  | y0 50 02 FF          | Auto Focus                                    |  |  |
| Inq                    | 8x 09 04 38 FF | y0 50 03 FF          | Manual Focus                                  |  |  |
| CAM_FocusPosInq        | 8x 09 04 48 FF | y0 50 0p 0q 0r 0s FF | pqrs: Focus Position                          |  |  |
|                        |                | y0 50 00 FF          | Auto                                          |  |  |
|                        |                | y0 50 01 FF          | Indoor mode                                   |  |  |
| CAM_WBModeInq          | 8x 09 04 35 FF | y0 50 02 FF          | Outdoor mode                                  |  |  |
|                        |                | y0 50 03 FF          | OnePush mode                                  |  |  |
|                        |                | y0 50 05 FF          | Manual                                        |  |  |
| CAM_RGainInq           | 8x 09 04 43 FF | y0 50 00 00 0p 0q FF | pq: R Gain                                    |  |  |
| CAM_BGainInq           | 8x 09 04 44 FF | y0 50 00 00 0p 0q FF | pq: B Gain                                    |  |  |
|                        | 8x 09 04 39 FF | y0 50 00 FF          | Full Auto                                     |  |  |
|                        |                | y0 50 03 FF          | Manual                                        |  |  |
| CAM_AEModeInq          |                | y0 50 0A FF          | Shutter priority                              |  |  |
|                        |                | y0 50 0B FF          | Iris priority                                 |  |  |
|                        |                | y0 50 0D FF          | Bright                                        |  |  |
| CAM_ShutterPosInq      | 8x 09 04 4A FF | y0 50 00 00 0p 0q FF | pq: Shutter Position                          |  |  |
| CAM_IrisPosInq         | 8x 09 04 4B FF | y0 50 00 00 0p 0q FF | pq: Iris Position                             |  |  |
| CAM_BrightPosInq       | 8x 09 04 4D FF | y0 50 00 00 0p 0q FF | pq: Bright Position                           |  |  |
| CAM_ExpCompMod         |                | y0 50 02 FF          | On                                            |  |  |
| eInq                   | 8x 09 04 3E FF | y0 50 03 FF          | Off                                           |  |  |
| CAM_ExpCompPosI        | 8x 09 04 4E FF | y0 50 00 00 0p 0q FF | pq: ExpComp Position                          |  |  |
| CAM_BacklightMode      |                | y0 50 02 FF          | On                                            |  |  |
| Inq                    | 8x 09 04 33 FF | y0 50 03 FF          | Off                                           |  |  |
| CAM_Nosise2DMode       | 0.00.04.50.55  | y0 50 02 FF          | Auto Noise 2D                                 |  |  |
| Ing                    | 8x 09 04 50 FF | y0 50 03 FF          | Manual Noise 3D                               |  |  |
| CAM_Nosise2DLevel      | 8x 09 04 53 FF | y0 50 0p FF          | Noise Reduction (2D) p: 0 to 5                |  |  |
| CAM_Noise3DLevel       | 8x 09 04 54 FF | y0 50 0p FF          | Noise Reduction (3D) p: 0 to 8                |  |  |
| CAM_FlickerModeIn<br>q | 8x 09 04 55 FF | y0 50 0p FF          | p: Flicker Settings(0: OFF, 1: 50Hz, 2: 60Hz) |  |  |
|                        |                | y0 50 02 FF          | Auto Sharpness                                |  |  |

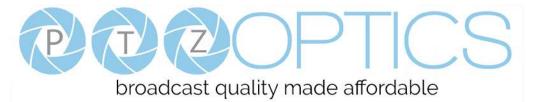

|                                    | 101 0 0           | acast quality ma                 |                                                                                                    |
|------------------------------------|-------------------|----------------------------------|----------------------------------------------------------------------------------------------------|
| CAM_ApertureModeI<br>nq(Sharpness) | 8x 09 04 05 FF    | y0 50 03 FF                      | Manual Sharpness                                                                                                    |
| CAM_ApertureInq(Sh arpness)        | 8x 09 04 42 FF    | y0 50 00 00 0p 0q FF             | pq: Aperture Gain                                                                                                    |
| CAM_PictureEffectM                 |                   | y0 50 02 FF                      | Off                                                                                                    |
| odeInq                             | 8x 09 04 63 FF    | y0 50 04 FF                      | B&W                                                                                                    |
| CAM_MemoryInq                      | 8x 09 04 3F FF    | y0 50 0p FF                      | p: Memory number last operated.                                                                                                    |
|                                    | 0.00.04.04.55     | y0 50 02 FF                      | On                                                                                                    |
| SYS_MenuModeInq                    | 8x 09 06 06 FF    | y0 50 03 FF                      | Off                                                                                                    |
|                                    | 0.00.04.61.55     | y0 50 02 FF                      | On                                                                                                    |
| CAM_LR_ReverseInq                  | 8x 09 04 61 FF    | y0 50 03 FF                      | Off                                                                                                    |
|                                    | 0.00.04.66.55     | y0 50 02 FF                      | On                                                                                                    |
| CAM_PictureFlipInq                 | 8x 09 04 66 FF    | y0 50 03 FF                      | Off                                                                                                    |
| CAM_RegisterValueI<br>nq           | 8x 09 04 24 mm FF | y0 50 0p 0p ff                   | mm: Register No. (00 to FF) pp: Register Value (00 to FF)                                                                                                    |
| CAM_ColorGainInq                   | 8x 09 04 49 FF    | y0 50 00 00 00 0p FF             | p: Color Gain setting 0h (60%) to Eh (200%)                                                                                                    |
| CAM_IDInq                          | 8x 09 04 22 FF    | y0 50 0p 0q 0r 0s FF             | pqrs: Camera ID                                                                                                    |
| CAM_VersionInq                     | 8x 09 00 02 FF    | y0 50 ab cd<br>mn pq rs tu vw FF | ab: Factory Code(00: VHD, 01:MR, 08:T)<br>cd: Hardware Version<br>mnpq: ARM Version<br>rstu: FPGA Version<br>vw: Camera model<br>01: C Type<br>02: M Type<br>03: S Type |
|                                    |                   | y0 50 00 FF                      | 1920x1080i60                                                                                                    |
|                                    |                   | y0 50 01 FF                      | 1920x1080p30                                                                                                    |
|                                    |                   | y0 50 02 FF                      | 1280x720p60                                                                                                    |
|                                    |                   | y0 50 04 FF                      | NTSC                                                                                                    |
| VideoSystemInq                     |                   | y0 50 05 FF                      | NTSC                                                                                                    |
|                                    | 8v 00 06 22 EE    | y0 50 06 FF                      | NTSC                                                                                                    |
|                                    | 8x 09 06 23 FF    | y0 50 07 FF                      | 1920x1080p60                                                                                                    |
|                                    |                   | y0 50 08 FF                      | 1920x1080i50                                                                                                    |
|                                    |                   | y0 50 09 FF                      | 1920x1080p25                                                                                                    |
|                                    |                   | y0 50 0A FF                      | 1280x720p50                                                                                                    |
|                                    |                   | y0 50 0C FF                      | PAL                                                                                                    |
|                                    |                   | y0 50 0D FF                      | PAL                                                                                                    |

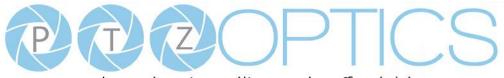

|                           |                      | y0 50 0E FF                   | PAL                                                                                    |
|---------------------------|----------------------|-------------------------------|----------------------------------------------------------------------------------------|
| ID Dession                | 8 00 0C 08 EE        | y0 50 02 FF                   | On                                                                                     |
| IR_Receive                | 8x 09 06 08 FF       | y0 50 03 FF                   | Off                                                                                    |
|                           | 9 00 0C 11 FF        | 0.50 EE                       | ww: Pan Max Speed                                                                      |
| Pan-tiltMaxSpeedInq       | 8x 09 06 11 FF       | y0 50 ww zz FF                | zz: Tilt Max Speed                                                                     |
|                           | 9 00 06 <b>10</b> FF | y0 50 0w 0w 0w 0w             | wwww: Pan Position                                                                     |
| Pan-tiltPosInq            | 8x 09 06 12 FF       | 0z 0z 0z 0z FF                | zzzz: Tilt Position                                                                    |
|                           |                      | y0 50 01 FF                   | С Туре                                                                                 |
| CAM_TypeInq               | 8x 09 00 03 FF       | y0 50 02 FF                   | М Туре                                                                                 |
|                           |                      | y0 50 03 FF                   | S Type                                                                                 |
| CAM_DateInq               | 8x 09 00 04 FF       | y0 50 0r ss uu uu vv ww 0D FF | Version dater: Big Version Numbers: Little<br>Version Numberuuuu: Yearvv: Monthww: Day |
|                           | 9.0004 ACEE          | y0 50 00 FF                   | Mode0                                                                                  |
| CAM_ModeInq               | 8x 09 04 A6 FF       | y0 50 02 FF                   | Mode2                                                                                  |
| CAM_GainLimitInq          | 8x 09 04 2C FF       | y0 50 0q FF                   | p: Gain Limit                                                                          |
| CAM_DHotPixelInq          | 8x 09 04 56 FF       | y0 50 0q FF                   | p: Dynamic Hot Pixel Setting (0: 0ff, level 1 to 6)                                    |
|                           | 8x 09 04 58 FF       | y0 50 01 FF                   | High                                                                                   |
| CAM_AFSensitivityI        |                      | y0 50 02 FF                   | Normal                                                                                 |
| nq                        |                      | y0 50 03 FF                   | Low                                                                                    |
| CAM_BrightnessInq         | 8x 09 04 A1 FF       | y0 50 00 00 0p 0q FF          | pq: Brightness Position                                                                |
| CAM_ContrastInq           | 8x 09 04 A2 FF       | y0 50 00 00 0p 0q FF          | pq: Contrast Position                                                                  |
|                           |                      | y0 50 00 FF                   | Off                                                                                    |
|                           |                      | y0 50 01 FF                   | Flip-H                                                                                 |
| CAM_FlipInq               | 8x 09 04 A4 FF       | y0 50 02 FF                   | Flip-V                                                                                 |
|                           |                      | y0 50 03 FF                   | Flip-HV                                                                                |
| CAM_IridixInq             | 8x 09 04 A7 FF       | y0 50 00 00 0p 0q FF          | pq: Iridix Position                                                                    |
|                           |                      | y0 50 00 FF                   | Тор                                                                                    |
| CAM_AFZone                | 8x 09 04 AA FF       | y0 50 01 FF                   | Center                                                                                 |
|                           |                      | y0 50 02 FF                   | Bottom                                                                                 |
| CAM_ColorHueInq           | 8x 09 04 4E EE       | y0 50 00 00 00 0p FF          | p: Color Hue setting 0h (- 14 degrees) to Eh ( +14                                     |
| Craw_Colorradelliq        | 8x 09 04 4F FF       | 30.00.00.00 00 0p 11          | degrees                                                                                |
| CAM AWDS and the st       |                      | y0 50 00 FF                   | High                                                                                   |
| CAM_AWBSensitivit<br>yInq | 8x 09 04 A9 FF       | y0 50 01 FF                   | Normal                                                                                 |
| ymq                       |                      | y0 50 02 FF                   | Low                                                                                    |

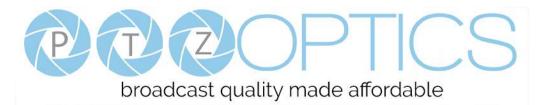

| Block Inquiry Comma         | Block Inquiry Command List |                                                       |                                                                                                    |  |  |  |  |
|-----------------------------|----------------------------|-------------------------------------------------------|----------------------------------------------------------------------------------------------------|--|--|--|--|
| Command                     | Command packed             | Inquiry Packet                                        | Comments                                                                                                    |  |  |  |  |
| CAM_LensBlockInq            | 8x 09 7E 7E 00 FF          | y0 50 0u 0u 0u 0u 00 00 0v 0v<br>0v 0v 00 0w 00 FF    | uuuu: Zoom Position<br>vvvv: Focus Position<br>w.bit0: Focus Mode 1: Auto 0: Manual                                                                                                    |  |  |  |  |
| CAM_CameraBlockIn<br>q      | 8x 09 7E 7E 01 FF          | y0 50 0p 0p 0q 0q 0r 0s tt 0u vv<br>ww 00 xx 0z FF    | pp: R_Gain<br>qq: B_Gain<br>r: WB Mode<br>s: Aperture<br>tt: AE Mode<br>u.bit2: Back Light<br>u.bit1: Exposure Comp.<br>vv: Shutter Position<br>ww: Iris Position<br>xx: Bright Position<br>z: Exposure Comp. Position                            |  |  |  |  |
| CAM_OtherBlockInq           | 8x 09 7E 7E 02 FF          | y0 50 0p 0q 00 0r 00 00 00 00<br>00 00 00 00 00 FF    | p.bit0: Power 1:On, 0:Off<br>q.bit2: LR Reverse 1:On, 0:Off<br>r.bit3~0: Picture Effect Mode                                                                                                    |  |  |  |  |
| CAM_EnlargementBl<br>ockInq | 8x 09 7E 7E 03 FF          | y0 50 00 00 00 00 00 00 00 00 0p<br>0q rr 0s 0t 0u FF | <ul> <li>p: AF sensitivity</li> <li>q.bit0: Picture flip(1:On, 0:Off)</li> <li>rr.bit6~3: Color Gain(0h(60%) to Eh(200%))</li> <li>s: Flip(0: Off, 1:Flip-H, 2:Flip-V, 3:Flip-HV)</li> <li>t.bit2~0: NR2D Level</li> <li>u: Gain Limit</li> </ul> |  |  |  |  |

#### Note:

The [x] in the above table is the camera address, [y] = [x + 8].

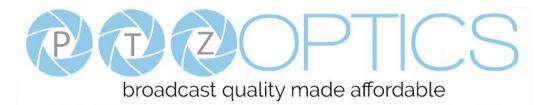

#### **Pelco-D Protocol Command List**

| Function                     | Byte1                                             | Byte2   | Byte3 | Byte4        | Byte5      | Byte6      | Byte7 |
|------------------------------|---------------------------------------------------|---------|-------|--------------|------------|------------|-------|
| Up                           | 0xFF                                              | Address | 0x00  | 0x08         | Pan Speed  | Tilt Speed | SUM   |
| Down                         | 0xFF                                              | Address | 0x00  | 0x10         | Pan Speed  | Tilt Speed | SUM   |
| Left                         | 0xFF                                              | Address | 0x00  | 0x04         | Pan Speed  | Tilt Speed | SUM   |
| Right                        | 0xFF                                              | Address | 0x00  | 0x02         | Pan Speed  | Tilt Speed | SUM   |
| Zoom In                      | 0xFF                                              | Address | 0x00  | 0x20         | 0x00       | 0x00       | SUM   |
| Zoom Out                     | 0xFF                                              | Address | 0x00  | 0x40         | 0x00       | 0x00       | SUM   |
| Focus Far                    | 0xFF                                              | Address | 0x00  | 0x80         | 0x00       | 0x00       | SUM   |
| Focus Near                   | 0xFF                                              | Address | 0x01  | 0x00         | 0x00       | 0x00       | SUM   |
| Set Preset                   | 0xFF                                              | Address | 0x00  | 0x03         | 0x00       | Preset ID  | SUM   |
| Clear Preset                 | 0xFF                                              | Address | 0x00  | 0x05         | 0x00       | Preset ID  | SUM   |
| Call Preset                  | 0xFF                                              | Address | 0x00  | 0x07         | 0x00       | Preset ID  | SUM   |
| Auto Focus                   | 0xFF                                              | Address | 0x00  | 0x2B         | 0x00       | 0x01       | SUM   |
| Manual Focus                 | 0xFF                                              | Address | 0x00  | 0x2B         | 0x00       | 0x02       | SUM   |
| Query Pan Position           | 0xFF                                              | Address | 0x00  | 0x51         | 0x00       | 0x00       | SUM   |
| Onem Den Desition Deserver   | 0xFF                                              | Address | 0x00  | 0x59         | Value High | Value Low  | SUM   |
| Query Pan Position Response  | UXFF                                              | Address | 0x00  | 0x39         | Byte       | Byte       | SUM   |
| Query Tilt Position          | 0xFF                                              | Address | 0x00  | 0x53         | 0x00       | 0x00       | SUM   |
| Query Tilt Position Response | 0xFF                                              | Address | 0x00  | 0 <b>5</b> D | Value High | Value Low  | SUM   |
| Query The Position Response  | ery Tilt Position Response 0xFF Address 0x00 0x5B |         | UX3D  | Byte         | Byte       | SUM        |       |
| Query Zoom Position          | 0xFF                                              | Address | 0x00  | 0x55         | 0x00       | 0x00       | SUM   |
| Query Zoom Position          | 0xFF                                              | Address | 0x00  | 0x5D         | Value High | Value Low  | SUM   |
| Response                     | UXFF                                              | Address | 0x00  | UX3D         | Byte       | Byte       | SUM   |

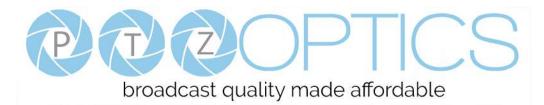

#### **Pelco-P Protocol Command List**

| Function            | Byte1 | Byte2   | Byte3 | Byte4 | Byte5      | Byte6      | Byte7 | Byte8 |
|---------------------|-------|---------|-------|-------|------------|------------|-------|-------|
| Up                  | 0xA0  | Address | 0x00  | 0x08  | Pan Speed  | Tilt Speed | 0xAF  | XOR   |
| Down                | 0xA0  | Address | 0x00  | 0x10  | Pan Speed  | Tilt Speed | 0xAF  | XOR   |
| Left                | 0xA0  | Address | 0x00  | 0x04  | Pan Speed  | Tilt Speed | 0xAF  | XOR   |
| Right               | 0xA0  | Address | 0x00  | 0x02  | Pan Speed  | Tilt Speed | 0xAF  | XOR   |
| Zoom In             | 0xA0  | Address | 0x00  | 0x20  | 0x00       | 0x00       | 0xAF  | XOR   |
| Zoom Out            | 0xA0  | Address | 0x00  | 0x40  | 0x00       | 0x00       | 0xAF  | XOR   |
| Focus Far           | 0xA0  | Address | 0x00  | 0x80  | 0x00       | 0x00       | 0xAF  | XOR   |
| Focus Near          | 0xA0  | Address | 0x01  | 0x00  | 0x00       | 0x00       | 0xAF  | XOR   |
| Set Preset          | 0xA0  | Address | 0x00  | 0x03  | 0x00       | Preset ID  | 0xAF  | XOR   |
| Clear Preset        | 0xA0  | Address | 0x00  | 0x05  | 0x00       | Preset ID  | 0xAF  | XOR   |
| Call Preset         | 0xA0  | Address | 0x00  | 0x07  | 0x00       | Preset ID  | 0xAF  | XOR   |
| Auto Focus          | 0xA0  | Address | 0x00  | 0x2B  | 0x00       | 0x01       | 0xAF  | XOR   |
| Manual Focus        | 0xA0  | Address | 0x00  | 0x2B  | 0x00       | 0x02       | 0xAF  | XOR   |
| Query Pan Position  | 0xA0  | Address | 0x00  | 0x51  | 0x00       | 0x00       | 0xAF  | XOR   |
| Query Pan Position  | 0xA0  | Address | 0x00  | 0x59  | Value High | Value Low  | 0.45  | WOD   |
| Response            | UXAU  | Address | 0x00  | 0x59  | Byte       | Byte       | 0xAF  | XOR   |
| Query Tilt Position | 0xA0  | Address | 0x00  | 0x53  | 0x00       | 0x00       | 0xAF  | XOR   |
| Query Tilt Position | 0xA0  | A       | 0x00  | 05D   | Value High | Value Low  | 0 4 E | XOR   |
| Response            | UXAU  | Address | 0x00  | 0x5B  | Byte       | Byte       | 0xAF  | AOK   |
| Query Zoom Position | 0xA0  | Address | 0x00  | 0x55  | 0x00       | 0x00       | 0xAF  | XOR   |
| Query Zoom Position | 0xA0  | Address | 0x00  | 0x5D  | Value High | Value Low  | 0xAF  | XOR   |
| Response            | UXAU  | Address | 0x00  | UXSD  | Byte       | Byte       | UXAF  | AUK   |

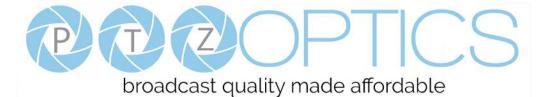

# **Menu Settings**

#### 1. MENU

Press [MENU] button to display the main menu on the normal screen, using arrow button to move the cursor to the item to be set. Press the [HOME] button to enter the corresponding sub-menu.

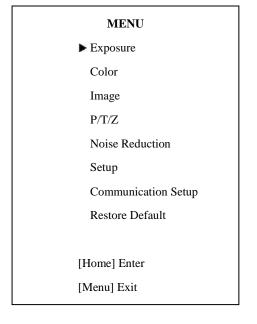

#### 2. EXPOSURE

Move the main menu cursor to [EXPOSURE], and press [HOME] key enter the exposure page, as shown in the following figure.

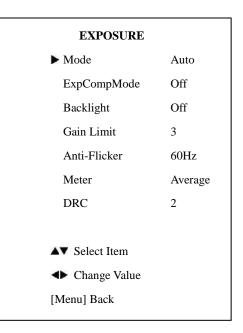

**Mode:** Exposure mode, optional items: Auto, Manual, SAE, AAE, Bright.

**ExpCompMode:** Exposure compensation mode, optional items: On, Off (Effective only in Auto mode). **ExpComp:** Exposure compensation value, optional items: -7~7 (Effective only in ExpCompMode item to On). Backlight: Set the backlight compensation, optional items: On, Off (Effective only in Auto mode). Bright: Intensity control, optional items: 00~17 (Effective only in Bright mode). Gain Limit: Maximum gain limit, optional items: 0 ~ 15 (Effective only in Auto, AAE, Bright mode). Anti-Flicker: Anti-flicker, optional items: Off, 50Hz, 60Hz (Effective only in Auto, Bright mode). Meter: optional items: Average, Center, Bottom, Top. Iris: Aperture value, optional items: F1.8, F2.0, F2.4, F2.8, F3.4, F4.0, F4.8, F5.6, F6.8, F8.0, F9.6, F11.0, Close (Effective only in Manual, AAE mode).

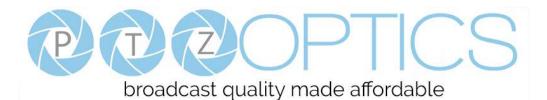

Shutt: Shutter value, optional items: 1/30, 1/60, 1/90, 1/100, 1/125, 1/180, 1/250, 1/350, 1/500, 1/725, 1/1000, 1/1500, 1/2000, 1/3000, 1/4000, 1/6000, 1/10000
(Effective only in Manual, SAE mode).
DRC: DRC strength, optional items: 0 ~ 8.

#### **3. COLOR**

Move the main menu cursor to [COLOR], and press [HOME] key enter the color page, as shown in the following figure.

| COLC          | COLOR          |  |  |  |  |  |
|---------------|----------------|--|--|--|--|--|
| ▶ WB Mode     | Auto           |  |  |  |  |  |
| RG Tuning     | 0              |  |  |  |  |  |
| BG Tuning     | 0              |  |  |  |  |  |
| Saturation    | 100%           |  |  |  |  |  |
| Hue           | 7              |  |  |  |  |  |
| AWB Sens      | Low            |  |  |  |  |  |
|               |                |  |  |  |  |  |
|               |                |  |  |  |  |  |
| ▲▼ Select Ite | ▲▼ Select Item |  |  |  |  |  |
| Change V      | Change Value   |  |  |  |  |  |
| [Menu] Back   | [Menu] Back    |  |  |  |  |  |

**WB-Mode:** White balance mode. optional items: Auto,

Indoor, Outdoor, One Push, Manual, VAR.

**RG:** Red gain, optional items: 0~255 (Effective only in Manual mode).

**BG:** Blue gain, optional items: 0~255 (Effective only in Manual mode).

**colortemp:** Optional items: 2500K ~ 8000K (Effective only in VAR mode).

RG Tuning: Red gain fine-tuning, optional items: -10 ~

+10 (Effective only in AWB sens is Low).

BG Tuning: Blue gain fine-tuning, optional items: -10 ~

+10 (Effective only in AWB sens is Low).

Saturation: optional items: 60% ~ 200%.
Hue: Chroma adjustment, optional items: 0 ~ 14.
AWB Sens: The white balance sensitivity, optional items: Low, Normal, High.

#### 4. IMAGE

Move the cursor to the Image item in the main menu and press [HOME] button, IMAGE menu appears, as shown in the following figure.

| IMAGE          | IMAGE          |  |  |  |  |  |  |
|----------------|----------------|--|--|--|--|--|--|
| ►Luminance     | 7              |  |  |  |  |  |  |
| Contrast       | 10             |  |  |  |  |  |  |
| Sharpness      | 3              |  |  |  |  |  |  |
| Flip-H         | Off            |  |  |  |  |  |  |
| Flip-V         | Off            |  |  |  |  |  |  |
| B&W-Mode       | Off            |  |  |  |  |  |  |
| Gamma          | Default        |  |  |  |  |  |  |
| Style          | Clarity        |  |  |  |  |  |  |
| LDC            | Off            |  |  |  |  |  |  |
| ▲▼ Select Item | ▲▼ Select Item |  |  |  |  |  |  |
| Change Value   | Change Value   |  |  |  |  |  |  |
| [Menu] Back    |                |  |  |  |  |  |  |

Luminance: Brightness adjustment, optional items:

 $0 \sim 14.$ 

**Contrast:** Contrast adjustment, optional items: 0 ~ 14. **Sharpness:** Sharpness adjustment, optional items:

Auto, 0 ~ 15.

**Flip-H:** Image flipped horizontally, optional items: On, Off.

Flip-V: Image Flip Vertical, optional items: On, Off.

**B&W Mode:** Optional items: On, Off.

Gamma: Optional items: Default, 0.45, 0.5, 0.56, 0.63.

Style: Optional items: Norm, Clarity, Clarity (LED),

Bright, Soft, 5S.

LDC: Optional items: Off, On.

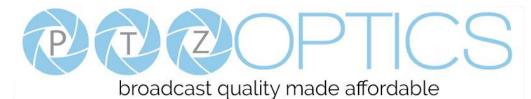

#### 5. P/T/Z

Move the main menu cursor to [P/T/Z], and press [HOME] key enter the P/T/Z page, as shown in the following figure.

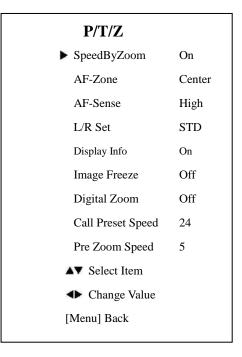

**SpeedByZoom:** The depth of field scale switch, optional items: On, Off.

**AF-Zone:** Interested in focusing area, optional items: Top, Center, Bottom.

AF-Sense: Automatic focusing sensitivity options,

optional items: Low, Normal, High.

L/R Set: Optional items: STD, REV.

Display Info: Optional items: On, Off.

Image Freeze: Optional items: On, Off.

Digital Zoom: Optional items: Off, 2x, 4x, 8x, 16x.

Call Preset Speed: Optional items: 1 ~ 24.

**Pre Zoom Speed:** Optional items: 0 ~ 7.

#### 6. NOISE REDUCTION

Move the main menu cursor to [NOISE REDUCTION],

and press [HOME] key enter the noise reduction page, as shown in the following figure.

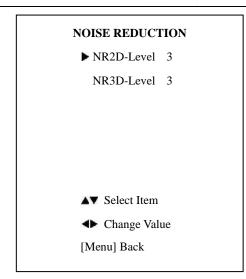

**NR2D Level:** 2D noise reduction, optional items: Off, Auto, 1 ~ 5.

**NR3D Level:** 3D noise reduction, optional items: Off, 1 ~ 8.

#### 7. SETUP

Move the main menu cursor to [SETUP], and press [HOME] key enter the setup page, as shown in the following figure.

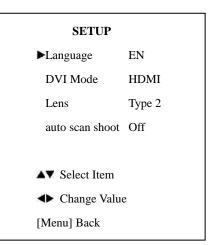

Language: Optional items: EN, Chinese, Russian.DVI Mode: Optional items: DVI, HDMI.Lens: Optional items: Type1, Type2.auto scan shoot: Optional items: On, Off.

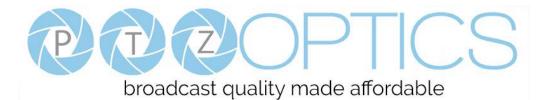

#### 8. COMMUNICATION SETUP

Move the main menu cursor to

[COMMUNICATION SETUP], and press [HOME] key enter the communication setup page, as shown in the following figure.

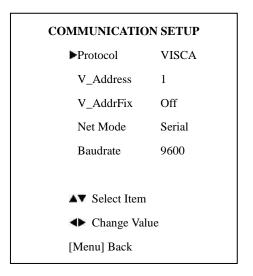

**Protocol:** Control protocol type, optional items: AUTO, VISCA, PELCO-D, PELCO-P.

**V\_Address:** Optional items: 1 ~ 7.

**P\_D\_Address:** Optional items: 0 ~ 254. (Effective only in PELCO-D protocol).

**P\_P\_Address:** Optional items: 0 ~ 31. (Effective only in PELCO-P protocol).

**V\_AddrFix:** If you can change through the serial port of infrared switch, optional items: On, Off (When set to On, useless in 88 30 01 FF Command).

**Net Mode:** Set the serial port control networking, optional items: Serial, Paral.

**Baudrate:** Serial port baud rate, optional items: 2400, 4800, 9600, 38400.

#### 9. RESTORE DEFAULT

Move the main menu cursor to [RESTORE DEFAULT], and press [HOME] key enter the restore default page, as shown in the following figure.

| RESTORE DEFA  | ULT |
|---------------|-----|
| ►Restore?     | No  |
|               |     |
|               |     |
|               |     |
|               |     |
|               |     |
|               |     |
|               |     |
| ◆Change Value |     |
| [Home] OK     |     |
| [Menu] Back   |     |

**Restore:** Confirm restore factory settings, optional items: Yes, No.

Note: Press [HOME] button to confirm, all parameter restore default, include IR Remote address and VISICA address.

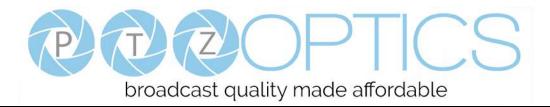

# **Network Connection**

#### 1. Operating Environment

Operating System: Windows 2000/2003/XP/Vista/7/8.1/10

Network Protocol: TCP/IP

Client PC: P4/128M RAM/40GHD/ support for scaled graphics card, support for DirectX8.0 or more advanced version.

#### 2. Equipment Installation

1) Connect camera to your network via a CAT5 or CAT6 patch cable or directly to your PC via a CAT5 or CAT6 crossover cable.

2) Turn on camera power.

3) If successful, the orange network light will illuminate and the green light will start flashing. If unsuccessful, the patch cable is bad, you are using the wrong cable (patch *aka "straight-thru"* cable for connection through a LAN; crossover for a direct PC connection) or you have connected to an inactive network jack.

#### 3. Network Connection

Connection method between network camera and computer, as in pictures 1.1 and 1.2, below:

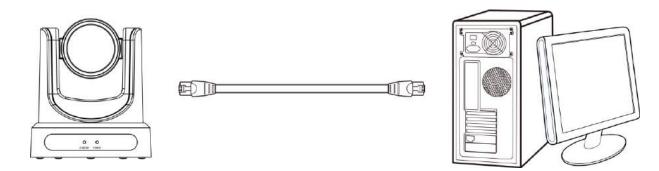

Picture 1.1 Direct connections via "cross-over" network cable

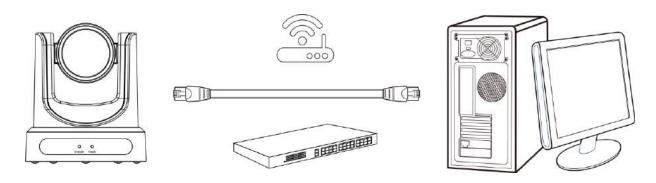

Picture 1.2 Connections to LAN via patch cable to LAN wall jack or LAN switch

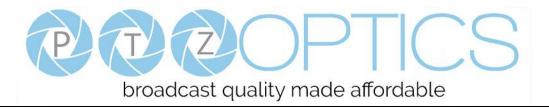

### Setting up a Network Video Stream with the PTZ Optics camera

#### (Also see information on "Camera Web Interface" in the following section)

- 1. The first thing you are going to want to do to get your camera up and streaming on your network is to connect your camera to power, to an active network port on your network and finally to power the camera on.
- 2. Next, go online and download the IP address setting tool, for Windows Operating Systems, from the <u>PTZOptics</u> <u>Download Page</u>.
- 3. Once you complete the installation and launch the tool "UPGRADE v2.6C" you should be able to click the "Search" button to locate all of the available PTZOptics cameras on your network.

| Search | Upgrade    | Config   | Backup     | Previe | W           |               |         |
|--------|------------|----------|------------|--------|-------------|---------------|---------|
| Device | s:         |          |            |        |             | Sear          | ch      |
| No     | IP Address | 1        | etMask     | Gat    | eWay        | MAC Address   |         |
| 1      | 192.168.1  | 22 2     | 55.255.255 | .0 192 | 2.168.1.1   | D4:E8:8E:6E:6 | 52:56   |
| z      | 192.168.1  | 23 2     | 55.255.255 | .0 192 | 2.168.1.1   | D4:E8:8E:F7:0 | OC:97   |
| 3      | 192.168.1  | 25 2     | 55.255.255 | .0 193 | 2.168.1.1   | D4:E0:8E:C9:3 | 30:63   |
| 4      | 192.168.1  | 26 2     | 55.255.255 | .0 193 | 2.168.1.1   | D4:E0:8E:4F:0 | )F:08   |
| 5      | 192.168.10 | 9.119 2  | 55.255.255 | .0 197 | .168.100.1  | D4:E8:8E:63:0 | 3:55    |
|        | 192.168.10 | 0.140 2  | 55.255.255 | .0 193 | 168.100.1   | D4:E0:BE:AE:0 | )1:F    |
| 7      | 192.168.10 | 0.15 2   | 55.255.255 | .0 193 | 2.168.100.1 | D4:E0:8E:CB:2 | 2E:A    |
| 8      | 192.168.10 | 0.165 2  | 55.255.255 | .0 192 | 2.168.100.1 | D4:E0:8E:C3:7 | 7F:B    |
| 9      | 192.168.10 | 10.171 Z | 55.255.255 | .0 197 | 1.168.100.1 | D4:E0:8E:C6:/ | AD : BS |
| 10     | 192.168.10 | 0.176 2  | 55.255.255 | .0 192 | 2.168.100.1 | D4:E0:8E:3E:0 | 50:FI   |
| 11     | 192.168.10 | 0.181 2  | 55.255.255 | .0 192 | 2.168.100.1 | D4:E0:8E:90:0 | 05:33   |
| 12     | 192.168.10 |          | 55.255.255 | .0 192 | 2.168.100.1 | D4:E0:8E:20:8 | C:5     |
| 13     | 192.168.10 |          | 55.255.0.0 |        | 1.168.100.1 | D4:E0:8E:08:/ |         |
| 14     | 192.168.10 |          | 55.255.255 |        | 168.100.1   | D4:E0:BE:65:7 | 72:93   |
| 15     | 192,168.10 |          | 55.255.255 |        | 2.168.100.1 | D4:E0:8E:FB:6 |         |
| 16     | 192,168,10 |          | 55.255.255 |        | 2.168.100.1 | D4:E0:8E:40:8 |         |
| 17     | 192.168.10 |          | 55.255.255 |        | 2.168.100.1 | D4:E0:BE:51:0 |         |
| 18     | 192.168.10 | 0.89 2   | 55.255.255 | .0 19; | 2.168.100.1 | D4:E0:8E:50:8 | :C:5:   |
| 4      |            |          |            |        |             |               |         |

- 4. The next thing you would want to do is change your cameras IP address to be in the same range as your network. The camera comes with a default static IP address of 192.168.100.88. You will need to update that to be in the same range as your network. If you look at the example above, you can see, from other cameras on my network, that my network is set up to be in the range of 192.168.111.XXX. *Please see the "Extras" information at the end of this section for further information on identifying your network IP scheme.*
- 5. Once you know your IP range you can right click on the camera you wish to change the IP address for and select "config" to enter the appropriate network information. *NOTE: if you need to find the IP range of your network, you can do so by following the guide in the "Extras" information at the end of this section.*

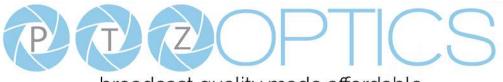

| Search | Upgrade Co         | nfig Backup   | Preview        |  |
|--------|--------------------|---------------|----------------|--|
|        | Mode               | Manual        |                |  |
|        | Mode<br>IP Address |               | *<br>9.0       |  |
|        |                    | -             |                |  |
|        | NetMask            | 255.255.255.  |                |  |
| Fire   | GateWay            | 192.168.100.  | 1              |  |
|        | First DNS          | 8.8.8.8       |                |  |
|        | MAC Addres         | s D4 : E0 : E | 1 32 1 2E : FD |  |
|        |                    | Set           | Reset          |  |
|        |                    |               |                |  |
|        |                    |               |                |  |

(Note that in more complex network environments you may have to request a "Static IP" from the IT department to prevent any possible network complications in addition to the "Static IP" you will likely need an appropriate Network Mask, Default Gateway and First DNS)

- 6. Now that you have set the Static IP address of your PTZOptics camera, you should be able to pull up the video feed in a web browser. *We recommend Mozilla Firefox ESR. You can view our* <u>knowledge base article</u> *for detailed setup instructions.*
- 7. If you follow the steps in the knowledge base article above and type in the Static IP address you assigned to your camera, in step 4, you will be prompted for a Username and Password, by default both are "admin".
- 8. You may be prompted to download the VLC Player Plugin; be sure to allow for both the Mozilla plugin and the ActiveX plugin if on a PC. If you are on a MAC, you need to move the VLC plugin, once downloaded, into the internet plugins folder. See the images below, or refer to our knowledge base article, for further clarification.

|                   |                      | Choose Components<br>Choose which features of VL              | C media player you want to instal.                                                  | 4     |
|-------------------|----------------------|---------------------------------------------------------------|-------------------------------------------------------------------------------------|-------|
| 3                 |                      | Check the components you v<br>install. Click Next to continue | want to install and uncheck the components you don't wan                            | t to  |
|                   | 2                    | Select the type of install:                                   | Custom                                                                              |       |
| VLC Plugin plugin | Internet Plug-Ins    | Or, select the optional<br>components you wish to<br>instal:  | Media Player (required)     Start Menu Shortaut     Deskap Shortaut     Web plugins |       |
|                   |                      |                                                               | P Actile pugh<br>P Active pugn<br>Description                                       |       |
|                   | TXT TXT              | Space required: 121.2MB                                       | Position your mouse over a component to see its<br>description                      |       |
| NEWS.txt COP      | YING.txt AUTHORS.txt | H VideoLAR VLC mode player                                    | <back next=""> 0</back>                                                             | ancel |

9. You should now be able to see the IP interface in the browser of your live camera feed. You should have full P/T/Z control over your camera using the P/T/Z controls on the left side. You can adjust many of your cameras settings via this IP interface.

The main thing to note about the IP interface is that all presets set in the IP interface will not be the same as the IR remote presets and vice-versa.

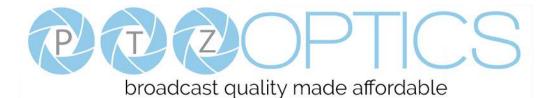

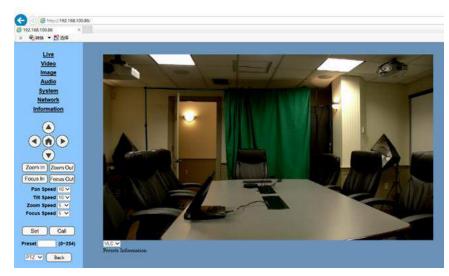

- 10. You should now be able to receive an RTSP stream from your camera. The following video, <u>https://www.youtube.com/watch?v=hmqI0hjT0UI&feature=youtu.be</u>, shows how to setup an RTSP stream in Wirecast as an example. You'll see how to use ONVIF to easily set up two (2) PTZ Optics cameras with Wirecast, note that the ONVIF feature must be enabled in the "Network" settings for ONVIF discovery to work properly.
- 11. You can test the RTSP stream in VLC media player. Once you install VLC and launch the program you should be able to go to the "Media" drop down menu and then select "Open Network Stream". In the network URL, you should enter "rtsp://<camera-ip-address>:554/1". In the example below, for a PTZ Optics camera with the static IP address of 192.168.111.84, the RTSP stream would accessed by entering rtsp://192.168.111.84:554/1. The "554" part is the port number used by the cameras, and the "1" is the stream number. (There are two RTSP network streams available; one for HD content "1" and one for SD content "2").

| File File | Ø Disc         | Network                                                    | 😻 Capture Dev | ice |
|-----------|----------------|------------------------------------------------------------|---------------|-----|
| Network   | Protocol       |                                                            |               |     |
| Please e  | enter a networ | rk URL:                                                    |               |     |
| rtsp://   | 192.168.111.8  | 4:554/1                                                    |               | Sa  |
| rtsp:/    | /server.exampl | es.com/stream.asx<br>e.org:8080/test.so<br>be.com/watch?v= | İp            |     |
|           |                |                                                            |               |     |

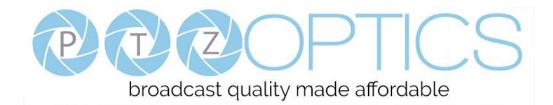

# EXTRAS

**Discovering your Network IP range**. *NOTE: Changing your IP address without talking to your network admin could lead to conflicts with your network. If you change your address to one that is already in use it will cause communication problems.* 

If you need to discover the IP address range of your network you can do so by using command prompt for Windows or Terminal for Macs.

To do this on a PC, you would type "CMD" into your search bar in the Windows menu. You should see a black box pop up with the ability to type in the box.

If you type "ipconfig" and hit "Enter" on your keyboard you will see a bunch of information pop up in your command prompt.

When you see "IPv4 Address" that is your computers IP address on your current network. So you would use the first 3 sets of numbers from this as your IP range.

| C:\Windows\system32\cmd.exe                                                                                                    |   |
|----------------------------------------------------------------------------------------------------|---|
| C:\Users\ANDY>ipconfig                                                                                                    | * |
| Windows IP Configuration                                                                                                    | 1 |
| Wireless LAN adapter Wireless Network Connection 3:                                                                                      |   |
| Media State : Media disconnected<br>Connection-specific DNS Suffix . :                                                                   |   |
| Wireless LAN adapter Wireless Network Connection 2:                                                                                      |   |
| Media State Media disconnected<br>Connection-specific DNS Suffix . :                                                                     |   |
| Wireless LAN adapter Wireless Network Connection:                                                                                        |   |
| Connection-specific DNS Suffix :<br>Link-local IPu6 Addrees : fe80::9c74:bc95:7829:96c%15<br>IPu4 Addrees 192.168.111.219<br>Subnet Mack |   |
| Ethernet adapter Bluetooth Network Connection:                                                                                           |   |

If you need to find the IP range of your MAC computer, you would first open a new finder window and then go to Applications, and then Utilities. You should see the program "Terminal" in that menu, select that program.

Now, you would type in "IP config get if addr en0" Once you type this string and click "Enter" on your keyboard you will receive back an IP address.

So the IP range of my network, according to my MAC is 192.168.111.xxx, you can use this to figure out the IP range in which your camera needs to be set.

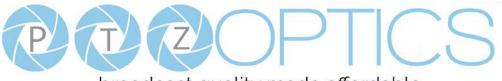

# broadcast quality made affordable

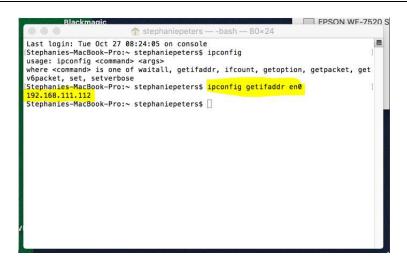

# **Camera Web Interface**

## **1** Homepage introduction

## 1.1 Home Page

All pages include two (2) areas:

On the left is the menu and camera control

On the right is real time monitoring - displaying a live video image and the available settings

1.2 Live Video viewing window

Click "**Live**" in the menu area. The video viewing window will be resized based upon video resolution, the higher the resolution is, the bigger the playing area is. Double click the viewing window and it will show in full-screen. Double click again, and it will return to the initial size.

The Status bar in the viewing window is as shown below:

1) Video playback/pause button: controls real-time video. Pause to freeze the image, play to return to live video.

- 2) Audio control buttons: Mute and Volume controls for audio input on camera, if being used.
- 3) Full screen button will switch between Full Screen and Windowed view.

# broadcast quality made affordable

## 1.3 PTZ Control

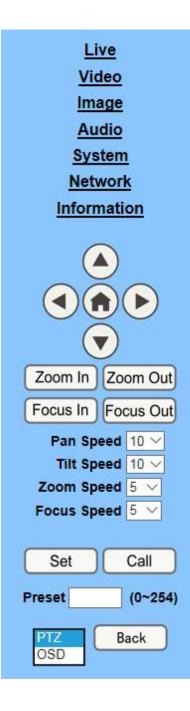

1) Pan and Tilt control: Up, Down, Left and Right arrows and the home button allow you to manually drive the camera to the desired position.

2) Zoom: Zoom In and Zoom Out buttons allow for wide or narrow (tele) view of the space.

**3**) Focus: Focus In and Focus Out buttons allow for fine manual focus adjustment if the camera has any problems auto focusing on a difficult object.

4) PTZ Speeds: Pan speed can be set at any rate between 1 - 24,Tilt speed can be set at any rate between 1 - 20.

Zoom and Focus speeds can be set at any rate between 0 - 7.

5) PTZ Presets: After manually setting up a shot that you would like to return to later, you can save presets for quick recall of these positions. Type a number between 0 and 254 into the Preset box. Click the "Set" button to save the current location with that preset number. Click the "Call" button to cause the camera to return to that position. This enables smooth, quick and convenient control without the need to manually drive the camera.

6) PTZ/OSD dropdown: From the dropdown menu, clicking the OSD option will open the on-screen display menu of the camera giving you control from within the IP interface.

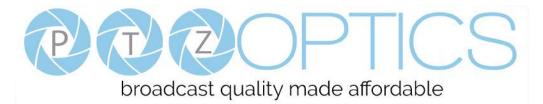

## 1.4 Language selection

Language English ~

Click either "Russian", "Chinese" or "English" to change the language of the menu.

## 1 Media

## 1.1 Video Setup

Click "Video". The streaming parameters may now be set in the right side area. The camera can send two (2) simultaneous streams. For example, you can send one stream in HD and one in SD so that both PCs and phones may have their own compatible stream resolution.

| ⊙ On ● Off                                            |
|-------------------------------------------------------|
| Dial Priority 🗸                                       |
| mainprofile 🗸                                         |
| Off V                                                 |
|                                                       |
| H264 🗸                                                |
| 1920x1080 ¥                                           |
| 4096 (32~20480) kbps                                  |
| 30 ✔ fps                                              |
| 30 (2~150)                                            |
| • CBR • VBR                                           |
| 1 🗸                                                   |
| 🔿 On 💿 Off                                            |
| <ul> <li>Fixed blocks</li> <li>Fixed bytes</li> </ul> |
| 68 blocks/bytes                                       |
|                                                       |
| H264 🗸                                                |
| 320x240 🗸                                             |
| 1024 (32~6144) kbps                                   |
| 30 ✔ fps                                              |
| 30 (2~150)                                            |
| • CBR • VBR                                           |
| 1 🗸                                                   |
| ○ On ● Off                                            |
| <ul> <li>Fixed blocks</li> <li>Fixed bytes</li> </ul> |
| 15 blocks/bytes                                       |
|                                                       |
| Apply Cancel                                          |
|                                                       |

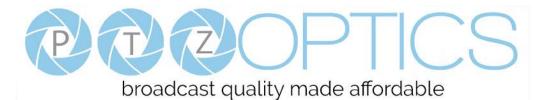

## 1) 720p120

Turn On/Off 720p120 function.

## 2) Video Format

Support 50HZ (PAL) and 60HZ (NTSC), and Dial Priority three formats.

## 3) Encode Level

Support baseline, mainprofile, highprofile and svc-t four levels.

## 4) NDI Mode

Support Off, High, Medium and Low four mode.

## 5) Encode Protocol

Support H.264, H.265 and MJPEG three formats.

## 6) **Resolution**

First stream support 1920x1080, 1280x720, 1024x576, 960x540, 640x480, 640x360, second stream support 1280x720, 1024x576, 720x576, 720x408, 640x360, 480x270, 320x240, 320x180, the bigger resolution is, the clearer the image will be, more network bandwidth will be taken.

#### 7) Bit Rate

User can assign bit flow/stream, normally speaking, the bigger bit flow is, the clearer the image will be. The bit allocation must combine with network bandwidth, when the network bandwidth is too narrow and the allocated bit flow is too big, will cause video signal flow not to be transmitted normally, the video effect will be worse.

## 8) Frame Rate

User can specify the size of the frame rate, generally, the frame rate greater, the image more smooth; Frame rate is smaller, the more sense of beating.

## 9) I Key Frame Interval

Set interval between 2 I frame, the bigger interval is the response will be lower from viewing window.

#### 10) Bit Rate Control

Code stream control way:

Constant bit rate: video coder will be coding according to preset speed.

Variable bit rate: video coder will adjust the speed based on preset speed to gain the best image quality.

#### 11) Fluctuate Level

Restrain the fluctuation magnitude of variable rate, grade  $1 \sim 6$ .

#### 12) Slice Split Enable

Enable or disable slice split function.

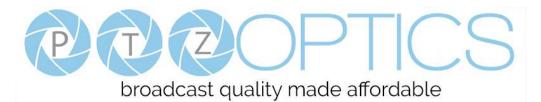

## 13) Split Mode

Select split mode, optional items: Fixed blocks, Fixed bytes.

14) Slice Size

Set the size of slice.

## **1.2 Image Setup**(*Note that changes here will impact your OSD settings*)

Click "Image". The image parameters may now be set in the right-side area.

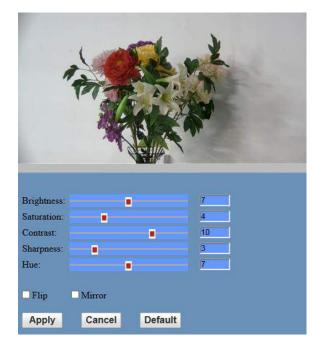

## 1) Brightness

Image bright 0~14, slider control, on the right shows the corresponding numerical. Default value is 7.

## 2) Saturation

Saturation 0~14, slider control, on the right shows the corresponding numerical. Default value is 4.

3) Contrast

Contrast 0~14, slider control, on the right shows the corresponding numerical. Default value is 10.

4) Sharpness

Sharpness 0~15, slider control, on the right shows the corresponding numerical. Default value is 3.

5) Hue

Hue 0~14, slider control, on the right shows the corresponding numerical. Default value is 7.

## 6) Flip & Mirror

Tick Flip to realize image upside down, tick mirror to realize image around the mirror. Default value is not tick.

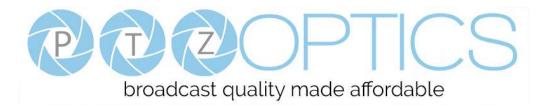

## 1.3 Audio Setup

Click "Audio". The audio parameters may now be set in the right-side area.

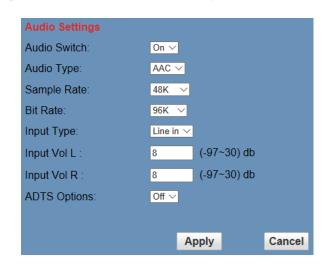

## 1) Audio Switch

Turn On/Off audio switch.

2) Audio Type

Audio type AAC.

3) Sample Rate

Sample rate 44.1 K and 48 K selectable.

## 4) Bit Rate

Bit rate 96k, 128k, 256k selectable.

## 5) Input Type

Input type line in.

## 6) Input VolL

The volume of the left channel.

## 7) Input VolR

The volume of the right channel.

## 8) ADTS Options

Optional items: On, Off.

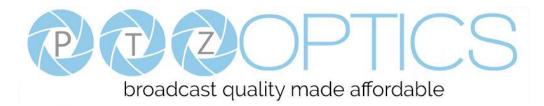

## 1.4 System Settings

Click "System". The system parameters may now be set in the right-side area.

| Initialize |        |        |
|------------|--------|--------|
| Work Mode: | RTSP 🗸 |        |
| Reboot:    | Reboot |        |
| User       |        |        |
| UserName:  | admin  |        |
| Passwd:    | ••••   |        |
| Guest:     | guest  |        |
| Passwd:    | •••••  |        |
|            |        |        |
|            | Apply  | Cancel |

## 1) Work Mode

Work Mode is RTSP.

## 2) Reboot

Click the "Reboot" button, system restart.

## 3) Username and password

The user can modify the password (letters and numbers only).

## 1.5 Network Settings

Click "Network". The network parameters may now be set in the right side area.

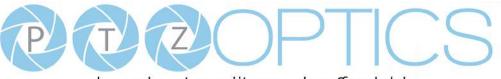

# broadcast quality made affordable

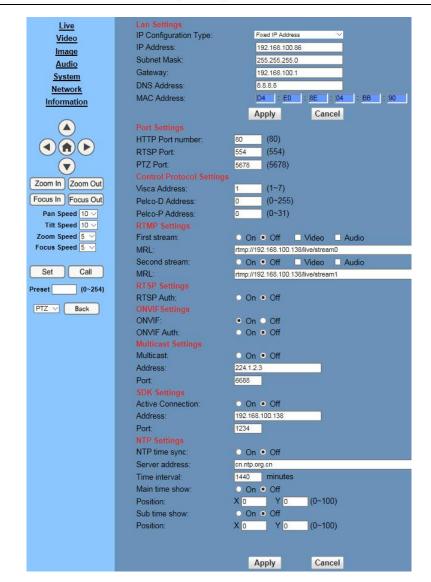

## 1) Lan Settings

Default the IP address is 192.168.100.88. The MAC address can not be modified.

## 2) Port Settings

While the IP address identifies the device, the camera uses multiple ports for different functions.

HTTP Port: This is the port for the web application (the default http port: 80)

RTSP Port: The camera supports the RTSP streaming protocol. The default port: 554.

PTZ Port: Supports camera control via the TCP protocol. The default port: 5678.

#### 3) Control Protocol Settings

Setting camera control communication protocol, include Visca address, Pelco-D address and Pelco-P address.

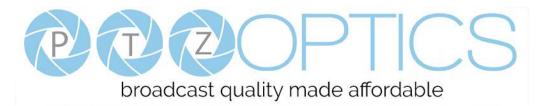

## 4) **RTMP Settings**

Setting the camera stream, can set up two stream, in the two stream selection control code stream of "On",

"Off", "Video", "Audio", etc.

## 5) **RTSP Settings**

Turn On/Off RTSP auth.

#### 6) ONVIF Settings

Turn On/Off ONVIF and ONVIF auth.

#### 7) Multicast Settings

Turn On/Off multicast. Setting multicast address (default value is 224.1.2.3) and port (default value is 6688).

## 8) SDK Settings

Turn On/Off active connection. Setting SDK address (default value is 192.168.100.138) and port (default value is 1234).

#### 9) NTP Settings

Turn On/Off NTP time sync, main time show and sub time show. Setting NTP server address, time interval, main stream position and sub stream position.

## **1.6 Device Information**

#### Click "Information"

Shows the current device information, as shown below. You may change the device ID as required for your

application. Note that the Device ID is the friendly name used by NDI® to identify your camera.

| Information       |                              |
|-------------------|------------------------------|
| Device ID:        | PTZOpticsCamera              |
| Software Version: | SOC v6.2.40 - ARM v6.3.09SHI |
| Device Type:      | F5.HI                        |
| Webware Version:  | v1.5.4                       |
|                   |                              |
|                   | Apply Cancel                 |

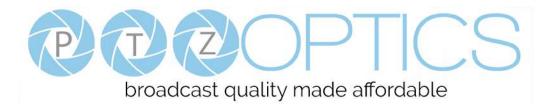

# NDI | HX<sup>TM</sup> Setup Guide

This process will walk you through setting up your PTZ Optics G2 PTZ camera as an NDI | HX<sup>TM</sup> source.

Please read all instructions prior to attempting your NDI /  $HX^{TM}$  camera upgrade. If you have purchased a NDI® model, not an NDI-Ready model, please note that it will not require the licensing portion of this section. Please note that a Windows PC is required to complete the upgrade process.

## **Three Easy Steps:**

- **1.** Install the latest NDI | HX<sup>TM</sup> driver
- **2.** Update camera firmware
- **3.** Enter your NDI | HX<sup>TM</sup> license

## Step 1:

• Download and install the NDI | HX<sup>TM</sup> driver <u>http://new.tk/NDIHX-Driver-Win</u>

Please note this will also install the NewTek<sup>TM</sup> NDI Studio Monitor

## Step 2:

Download the appropriate camera firmware & update

- Ensure both your Windows PC and camera are connected to the same local network
- o Obtain appropriate camera firmware for your model from <u>https://ptzoptics.com/ndi-firmware/</u>
- Update camera firmware through Upgrade software available at <u>https://ptzoptics.com/downloads/</u>

## Step 3:

- From your Windows PC, open NewTek<sup>TM</sup> NDI Studio Monitor and from upper-left menu select a corresponding camera, then click "Register" from bottom-right corner.
- Enter your NDI | HX<sup>TM</sup> license key & click "Enable NDI | HX<sup>TM</sup>"
- Enjoy your low-latency high-quality NDI | HX<sup>TM</sup> camera

If you have additional cameras to upgrade, please repeat the steps in this installation guide as required to enable NDI | HX<sup>TM</sup>. A separate NDI | HX<sup>TM</sup> license key is required for each camera. *NewTek<sup>TM</sup>*, *NDI<sup>TM</sup>*, *NDI/HX<sup>TM</sup>* are all registered trademarks by NewTek<sup>TM</sup> Please note that your license key is non-transferrable.

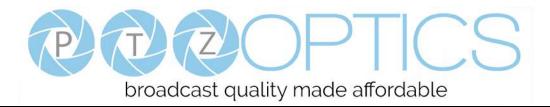

# **Maintenance and Troubleshooting**

## **Camera Maintenance**

- If the camera will not be used for a long time, please turn off the power switch.
- Use a soft cloth or lotion-free tissue to clean the camera body.
- Use a soft dry lint-free cloth to clean the lens. If the camera is very dirty, clean it with a diluted neutral detergent. Do not use any type of solvent or harsh detergent, which may damage the surface.

## **Unqualified Applications**

- Do not shoot extremely bright objects for a long period of time, such as sunlight, ultra-bright light sources, etc...
- Do not operate in unstable lighting conditions, otherwise the image may flicker.
- Do not operate close to powerful electromagnetic radiation, such as TV or radio transmitters, etc...

## Troubleshooting

- No image
  - 1. Check whether the power cord is connected, voltage is OK, POWER lamp is lit.
  - 2. Check whether the camera can "self-test" after startup (camera will do a brief pan-tilt tour and return to the home position, or if preset 0 is set, the camera will return to the preset 0 position).
  - 3. Check the BOTTOM dip switch and make sure the two dip switches are both set OFF. These switches are <u>not</u> used in operating mode.
  - 4. Check that the video cable is connected correctly.
    - 1. If HDMI, make sure that the destination device is accessing the HDMI port that you plugged into.
    - 2. If SDI, make sure that the destination device is accessing the SDI port that you plugged into.
- Abnormal display of image
  - 1. Check setting of rotary dial on rear of camera. Be sure to use a resolution and refresh rate that is supported by your software.
- Image is shaky or vibrating.
  - 1. Check whether camera is mounted solidly or sitting on a steady horizontal and level surface.
  - 2. Check the building and any supporting furniture for vibration. Ceiling mounts are often affected by building vibration more than wall mounts.
  - 3. Any external vibration that is affecting the camera will be more apparent when in tele zoom (zoomed in) settings.

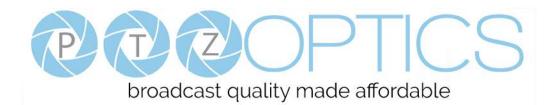

## Control

- IR remote controller does not control the camera
  - 1. Does one of the 4 "Camera Select" buttons (top row of remote) light up when you press any button on the remote?

If not, change the batteries in the remote.

- 2. Are the camera and remote set to the same IR address? You can use press [\*] + [#] + [1] (3 buttons in sequence) on the remote to set the camera to address. Press "Camera Select" 1 on the remote to control the camera.
- 3. Try removing other sources of IR interference (e.g. sunlight, fluorescent lighting).
- Serial communication does not control the camera
  - 1. Make sure the camera is on and functioning with the IR remote control.
  - 2. Verify that the RS232 cable is connected correctly and using the proper pinout.
  - 3. Verify the communication settings of the control software or device (e.g. joystick).
  - 4. Verify that the communication port on the controlling device is activated (e.g. Com port on PC).
  - 5. Verify that all communication settings in the OSD Setup Menu correlate to the commands being used (e.g. VISCA address).

## **Copyright Notice**

The entire contents of this manual, whose copyright belongs to PTZ Optics, may not be cloned, copied or translated in any way without the explicit permission of the company. Product specifications and information referred to in this document are for reference only and as such are subject to updating at any time without prior notice.